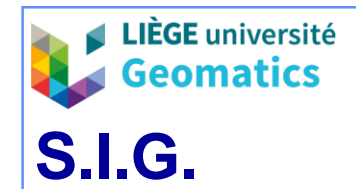

**.**

# **1. Le mode maillé (raster)**

### **1.1. Discrétisation spatiale**

- » Examen d'un phénomène géographique à travers une grille (mailles carrées, plus rarement rectangulaire) d'analyse. L'application de la grille provoque une **discrétisation** spatiale régulière du phénomène géographique.
- » La grille constitue une couche de données renseignant à la fois sur l'aspect géométrique et l'aspect attributaire du phénomène géographique.
- » Chaque point de la grille correspond au centre d'un pixel de même emprise spatiale
	- Tous les pixels ont les mêmes dimensions (largeur / hauteur)
	- Chaque centre est associé à un couple de coordonnées (géographiques ou cartographiques) et à une valeur attributaire (ex: altitude, occupation du sol, …)
	- Dans l'interface cartographique du SIG, chaque pixel du raster est coloré en fonction de sa valeur

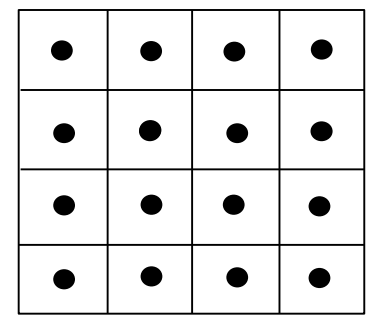

- Centre du pixel
- Emprise spatiale du pixel

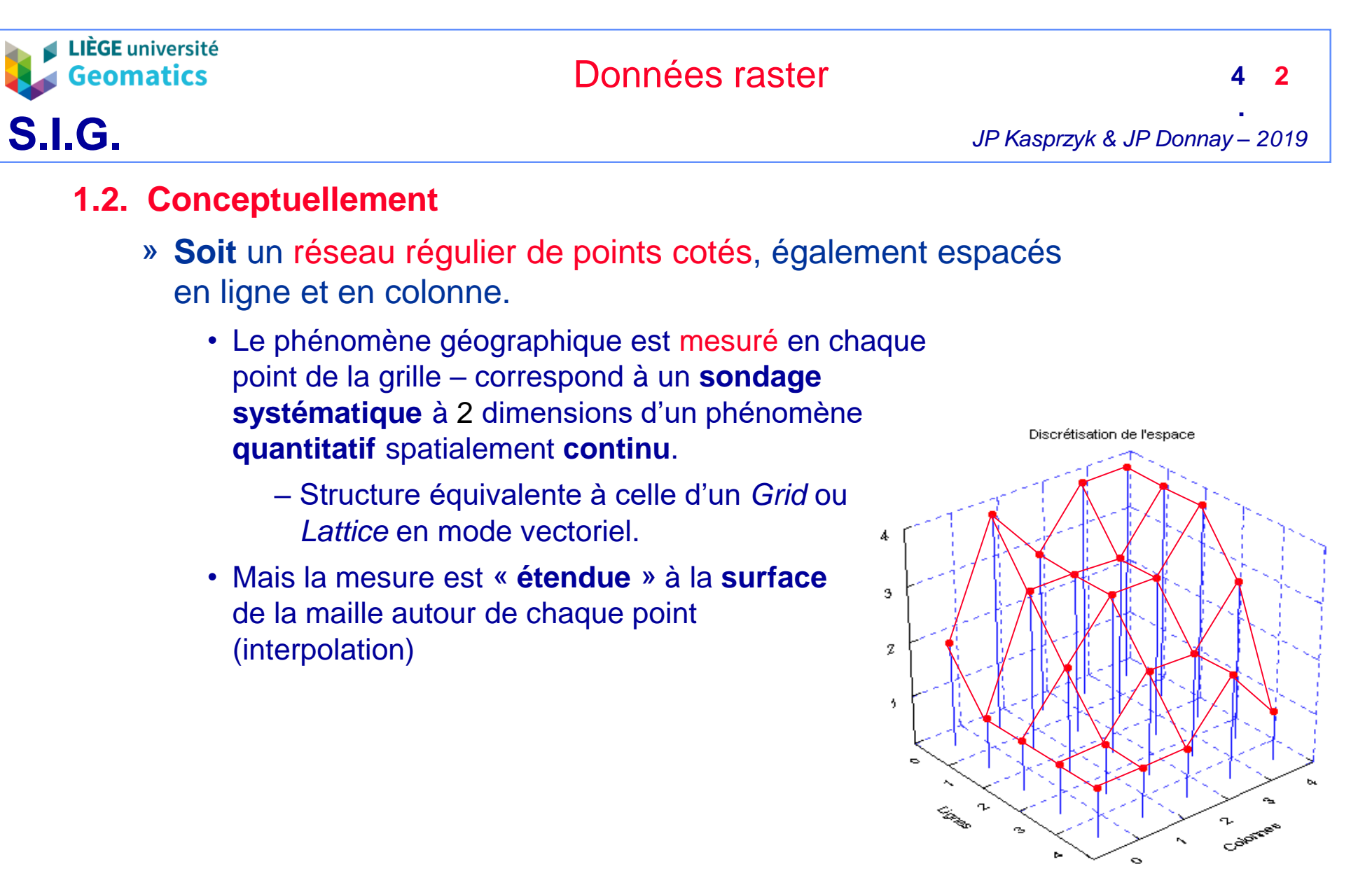

*Réseau régulier de sommets (sondage systématique à 2 dimensions)* 

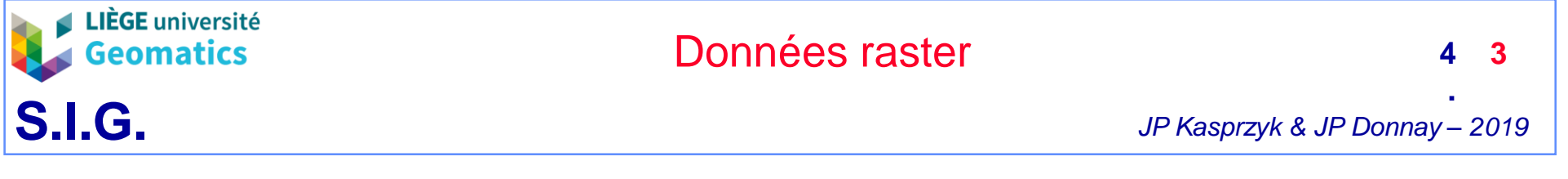

- » **Soit** un carroyage constitué de carreaux identiques et jointifs.
	- Soit, les valeurs **quantitatives** d'un phénomène **spatialement continu** sont agrégées / intégrées à la surface de chaque carreau.
		- Principe du capteur imageur : intégration de la quantité d'énergie lumineuse réfléchie dans le champ de l'IFOV (mode « image » = mode maillé = mode raster).

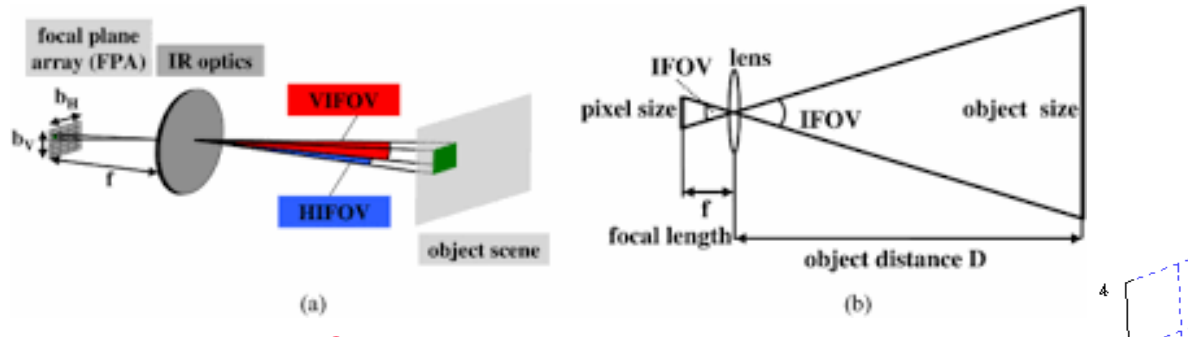

*Relation IFOV - pixel avec un capteur imageur*

• Soit, le phénomène est évalué **qualitativement** à l'intérieur de chaque carreau, où il est censé présenter une valeur **homogène sur toute la superficie** – applicable en première analyse à un phénomène **zonal** spatialement **contigu**.

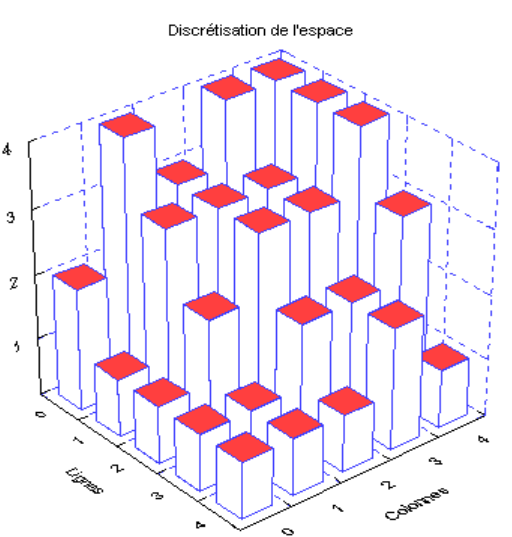

*Carroyage à mailles carrées (valeur uniforme à la surface de la maille)* 

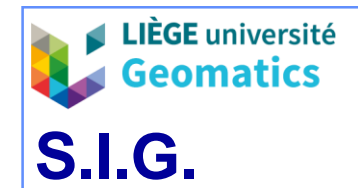

**.**

#### **1.3. Construction des rasters**

#### » **Enregistrement en mode image**

- Les pixels du raster correspondent aux pixels de la surface sensible du capteur
- Les valeurs des pixels correspondent aux quantités d'énergie lumineuse enregistrées par chaque cellule du capteur, dans une bande précise du spectre électromagnétique, recodées numériquement sur un nombre entier de bits.
- *Exemples typiques de données géographiques :* 
	- *Images géolocalisées, enregistrées par des capteurs imageurs embarqués (drones, avions, satellites) : domaine de la photogrammétrie numérique et de la télédétection.*
	- *Images construites par le scannage de documents analogiques (plans, cartes, photos), géolocalisées a posteriori.*

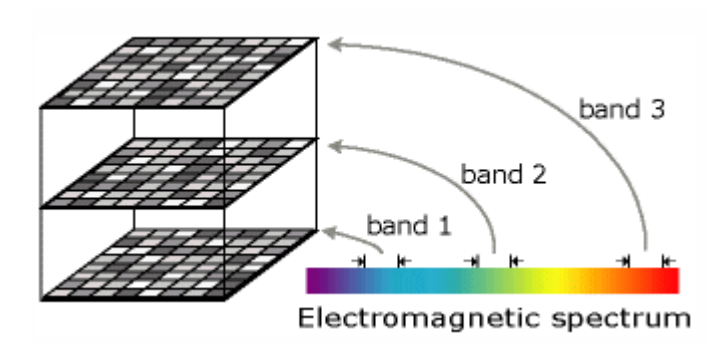

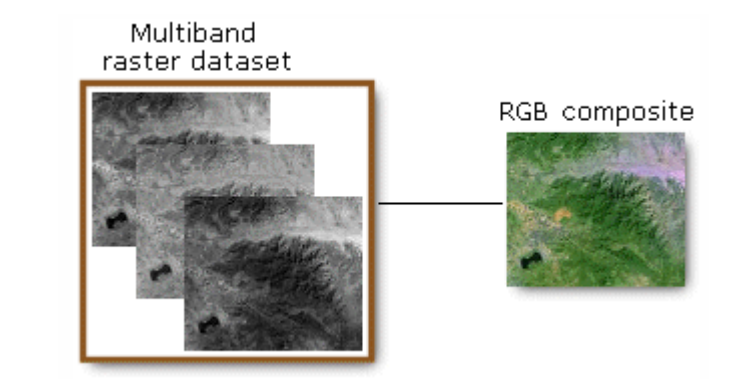

*Exemple de raster issu d'un capteur (mode « image »)*

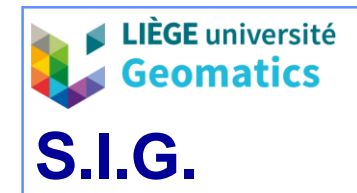

**4**

**5**

- » **Rasterisation d'entités spatiales vectorielles**
	- L'**extension** du raster est choisie a priori pour couvrir une surface (territoire) à une **résolution** donnée.
	- Les valeurs des pixels, réelles ou entières, sont celles d'un attribut choisi du type d'entités vectorielles rastérisées, à l'endroit des seuls pixels couverts par les entités.

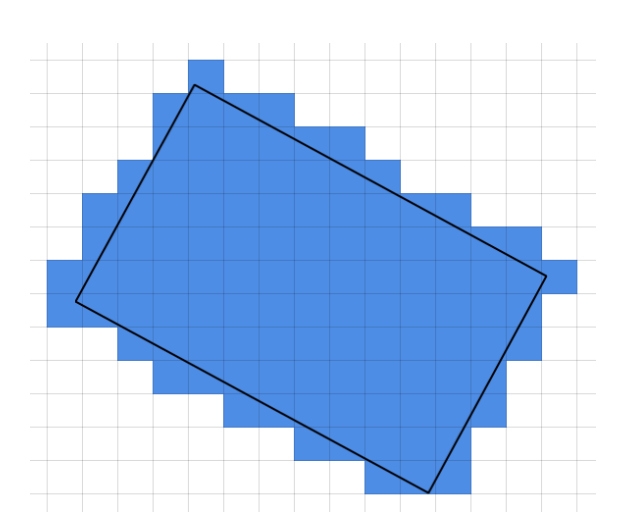

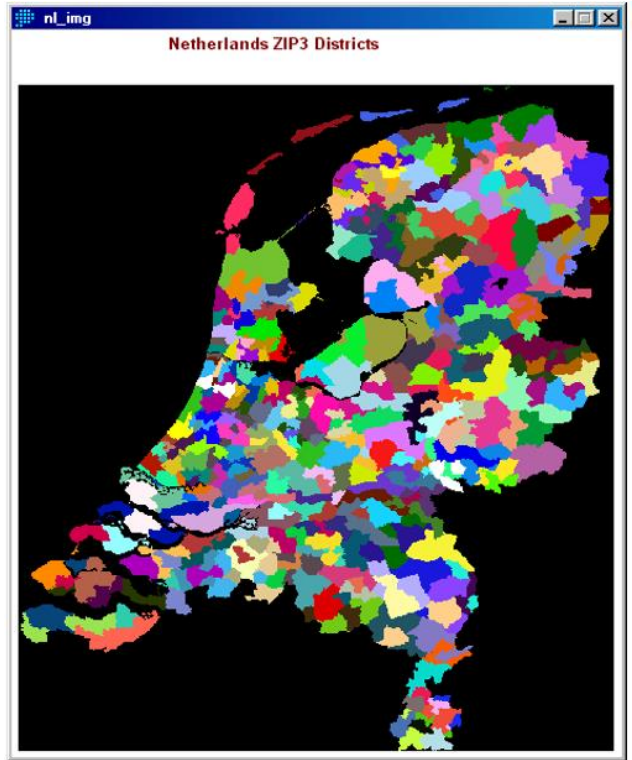

*Exemples de rasterisation d'objets vectoriels*

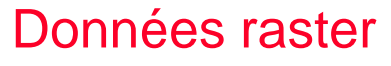

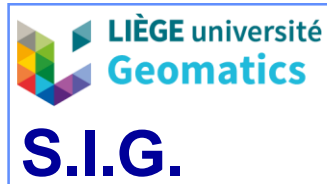

- » **Construction par traitement de données (modélisation, etc.)**
	- L'extension du raster est choisie a priori pour couvrir une surface (territoire) à une résolution donnée.
	- Les valeurs des pixels, réelles ou entières, sont calculées, pixel par pixel, sur base d'un traitement mettant en œuvre des données quantitatives et/ou qualitatives distribuées spatialement sur la surface (territoire) en mode vectoriel ou raster.
	- *Exemples typiques de données géographiques :* 
		- *Quantitatifs (valeurs réelles) :* 
			- *MNT par interpolation entre points cotés.*
			- *MNT par photogrammétrie numérique.*
			- *Surface thématique (accessibilité, coût, etc.) par modélisation (propagation, « Kernel Density Estimation » ou KDE…).*
		- *Qualitatifs (valeurs entières) :*
			- *Nomenclature issue d'une classification de données raster multivariées (occupation du sol…)* → *Télédétection*
			- *Ordonnancement issu d'une analyse comparative intégrant des données diverses (analyse multicritère…).*

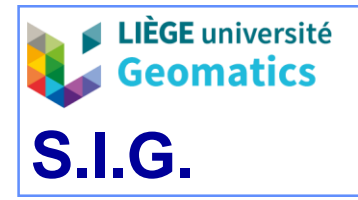

**.**

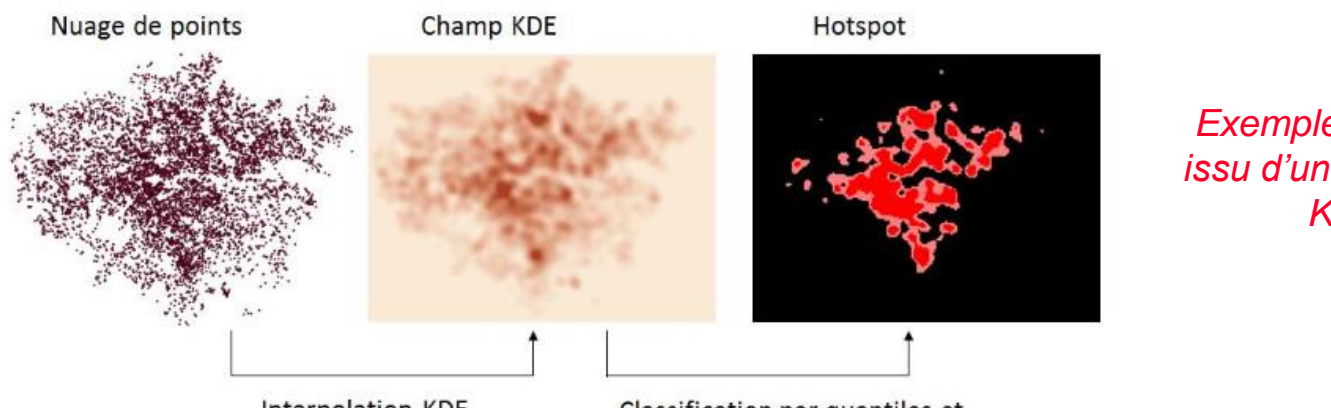

*Exemple de raster issu d'un traitement KDE*

Interpolation KDE

Classification par quantiles et isolement des deux premières classes

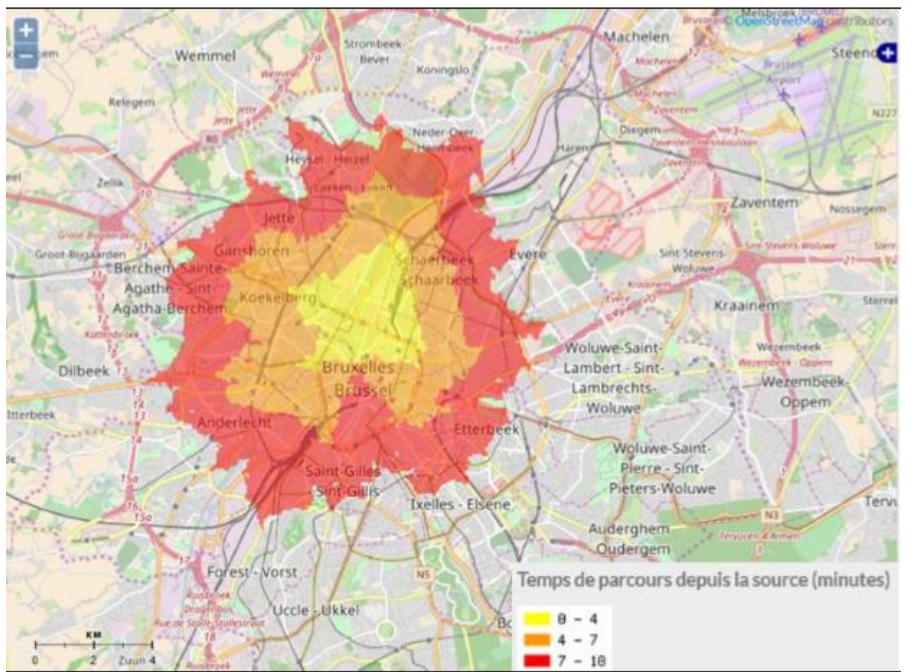

*Exemple de surface d'accessibilité (avec classification des pixels en 3 catégories)*

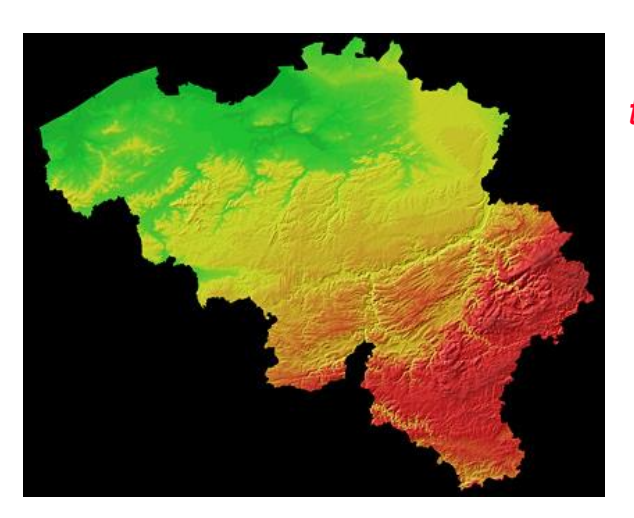

*Exemple de raster traduisant l'altitude en Begique (MNT)*

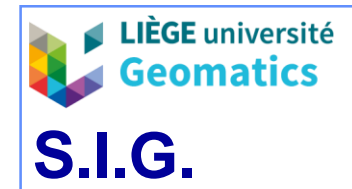

# **2. Transcription des phénomènes géographiques**

- » **2.1. Des entités vectorielles discrètes au mode maillé**
	- Passage d'une **primitive** graphique ponctuelle, à une primitive graphique surfacique (pixel).
	- Toutes les entités discrètes vectorielles sont transcrites en mode maillé sous la forme d'un ou plusieurs pixels, soit par rasterisation (« *V2R* »), soit par scannage.
	- La notion vectorielle d'entité spatiale discrète **disparaît** et est remplacée par celle de pixel ou de groupe de pixels.
		- Tous les pixels couvrant une entité discrète présentent **la même valeur** dans le raster (homogénéité implicite des entités discrètes).
	- Le nombre et la disposition des pixels couvrant une entité discrète dépendent :
		- De la forme et de la taille de l'entité.
		- De la résolution géométrique choisie pour l'image (V2R) ou des résolutions géométrique et radiométrique du scanner.
	- Les entités non contiguës et les régions d'analyse non rectangulaires laissent dans la grille des valeurs NODATA.

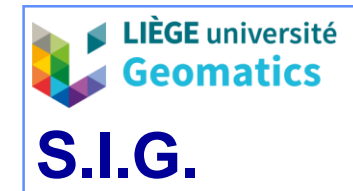

**.**

#### *JP Kasprzyk & JP Donnay – 2019*

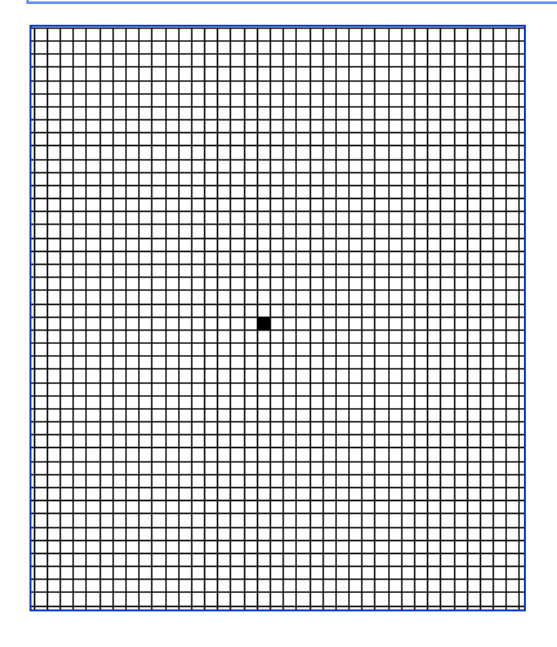

*Problèmes de qualité des données liés à la résolution du mode maillé*

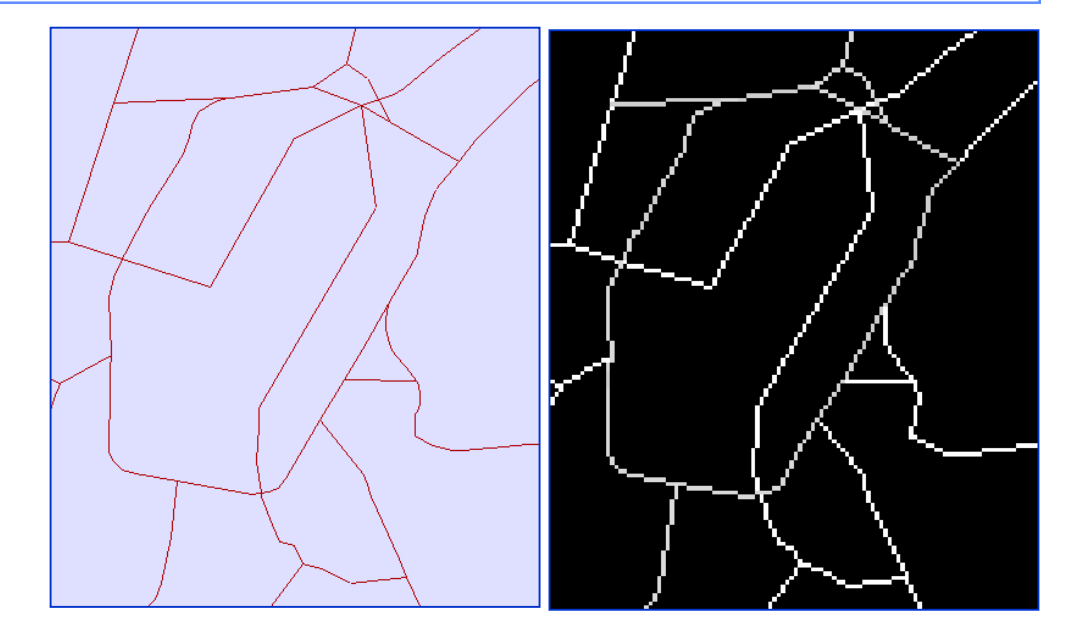

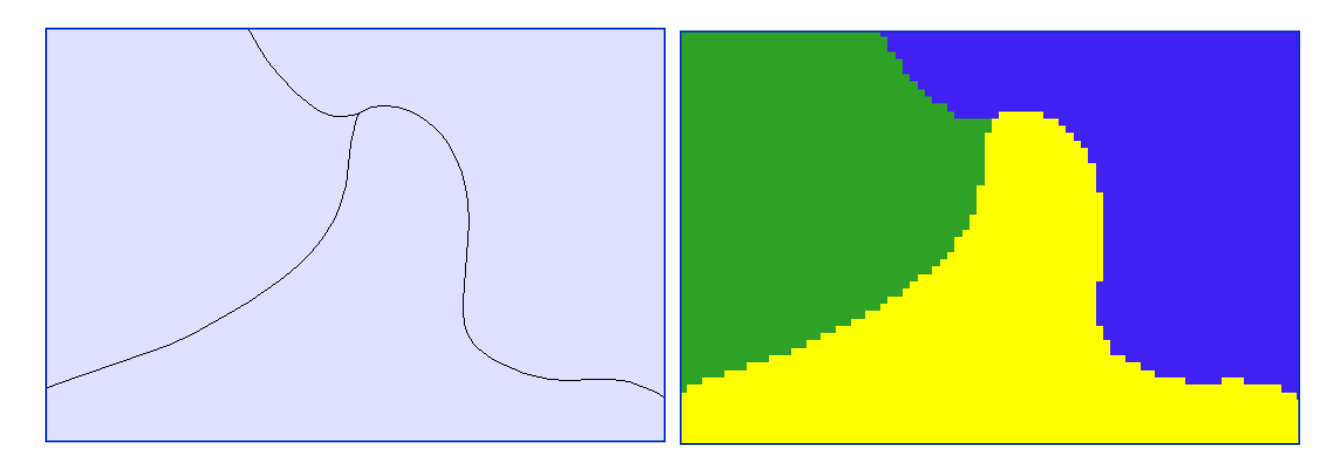

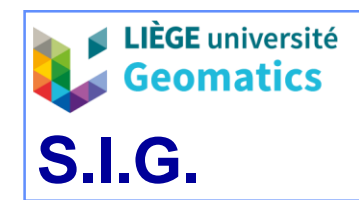

**.**

### » **2.2. Du mode maillé aux entités vectorielles discrètes**

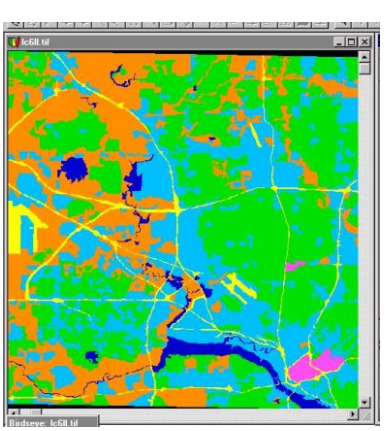

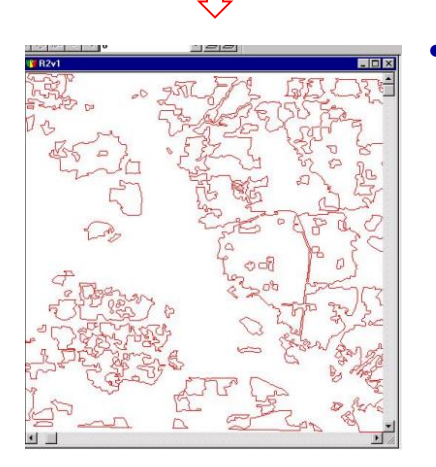

- Tous les pixels de la grille présentant la même valeur (ou des valeurs situées dans un même intervalle) peuvent être interprétés comme constitutifs **d'une même entité spatiale** discrète.
	- **Simple** si les pixels considérés sont jointifs (4 / 8 connexes), **composée** sinon.
- Le groupe de pixels (ou le pixel isolé) interprété comme une entité spatiale discrète peut être reconstitué par vectorisation (« R2V »)
	- Point : centre d'un pixel ou d'un groupe de pixels jointifs.
	- Ligne : axe d'un groupe de pixels jointifs et alignés.
	- Polygone : limites extérieures d'un groupe de pixels jointifs.
	- Cependant, les altérations de distance, de direction et de superficie inhérentes au mode maillé sont propagées lors de l'extraction des entités vectorielles (longueur / périmètre, forme et superficie altérées).
		- ➢ Correctifs appliqués lors de la création d'entités linéaires et zonales par examen de la disposition des valeurs des pixels jointifs (et généralisation des entités a posteriori).

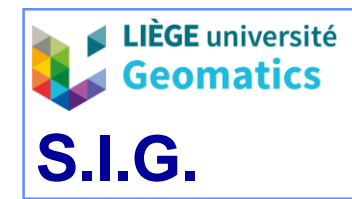

**.**

*JP Kasprzyk & JP Donnay – 2019*

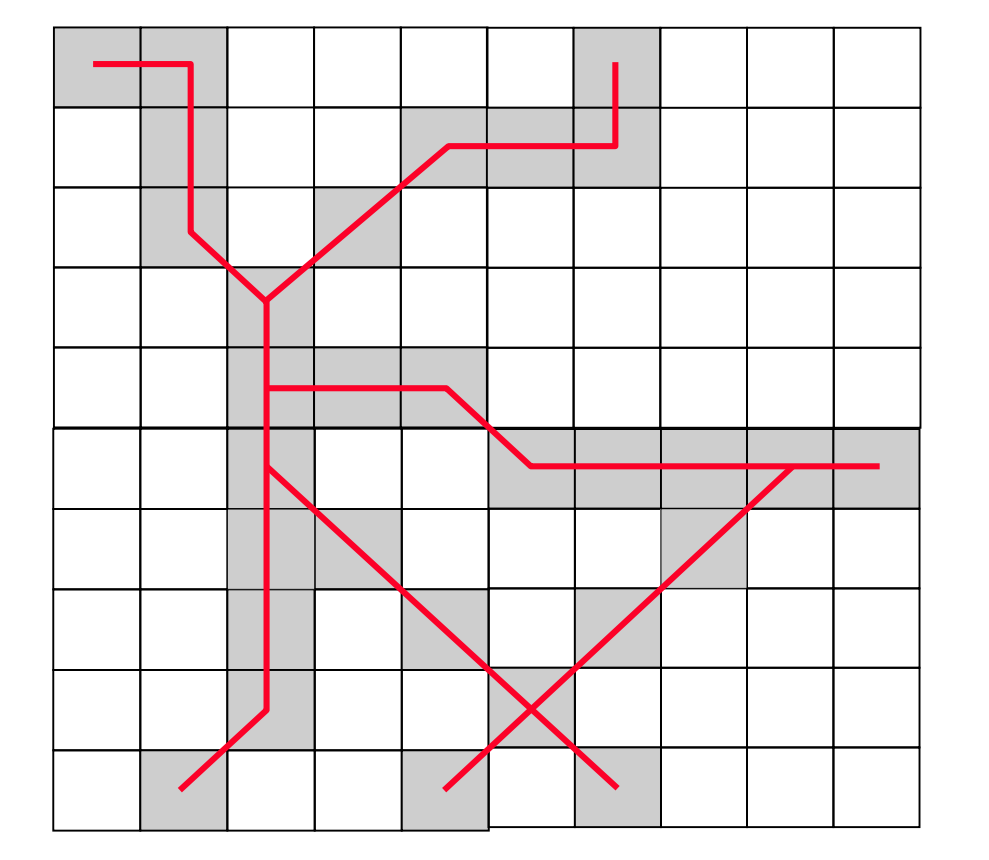

*Recherche de l'orientation et des intersections des axes d'éléments linéaires par examen de la disposition des pixels* 

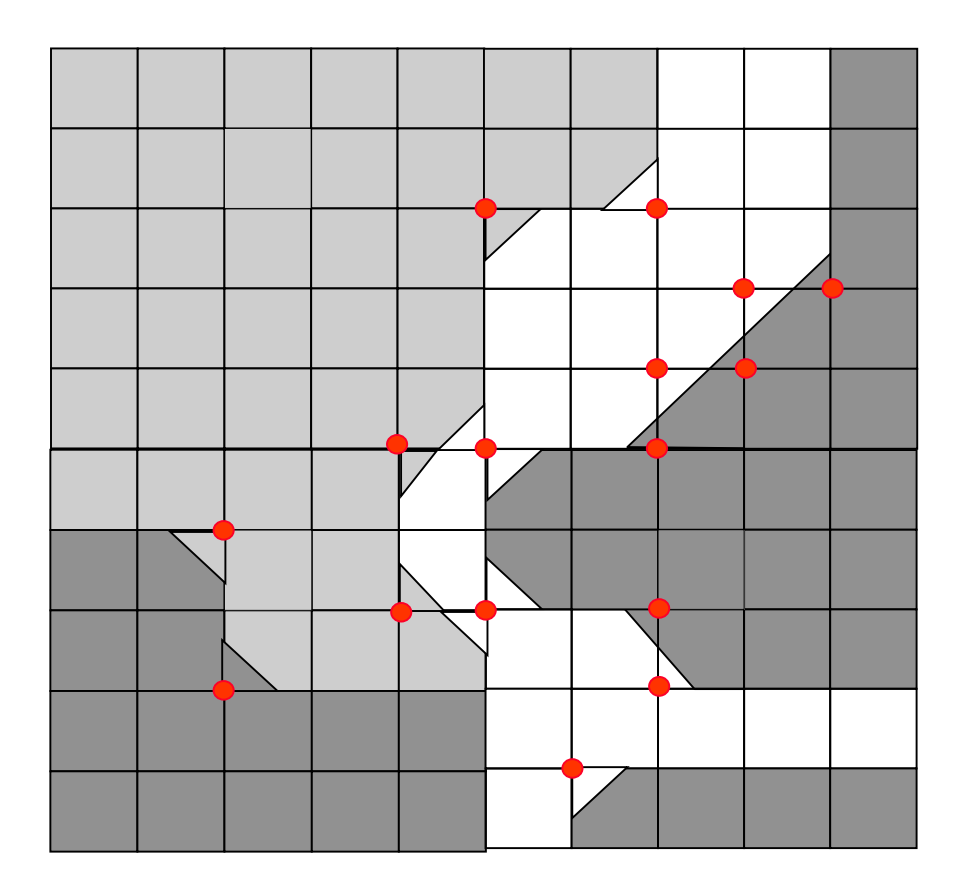

*Correction de la limite des entités zonales par examen des similarités / dissimilitudes à l'intersection de 4 pixels voisins*

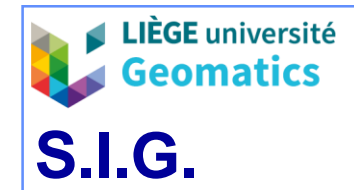

- » **2.3. Mode maillé et phénomènes spatialement continus**
	- La transposition en mode maillé de phénomènes spatialement continus utilise le rééchantillonnage et l'interpolation sur une grille à mailles carrées, quelle que soit la définition vectorielle du phénomène:
		- Réseaux réguliers de points cotés (simple transposition possible en utilisant l'analogie grille carrée – mode maillé).
		- Réseaux irréguliers de points cotés (TIN).
		- Courbes de niveaux

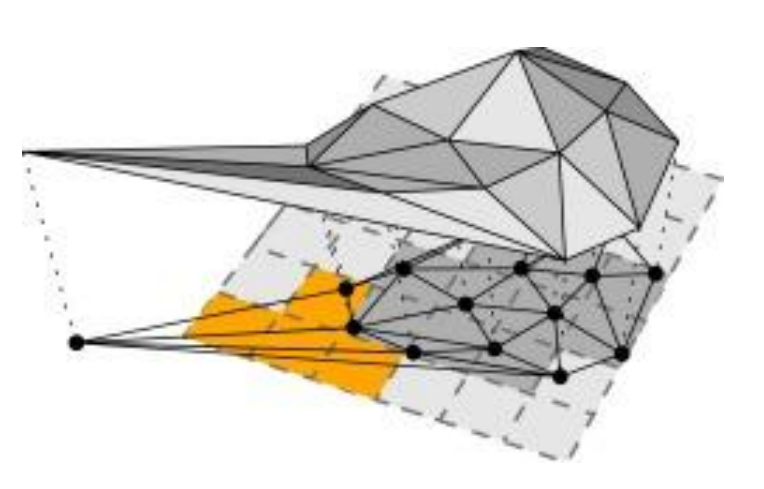

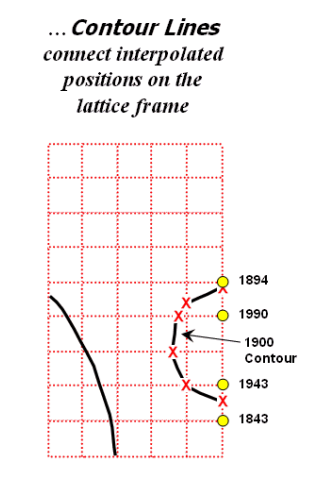

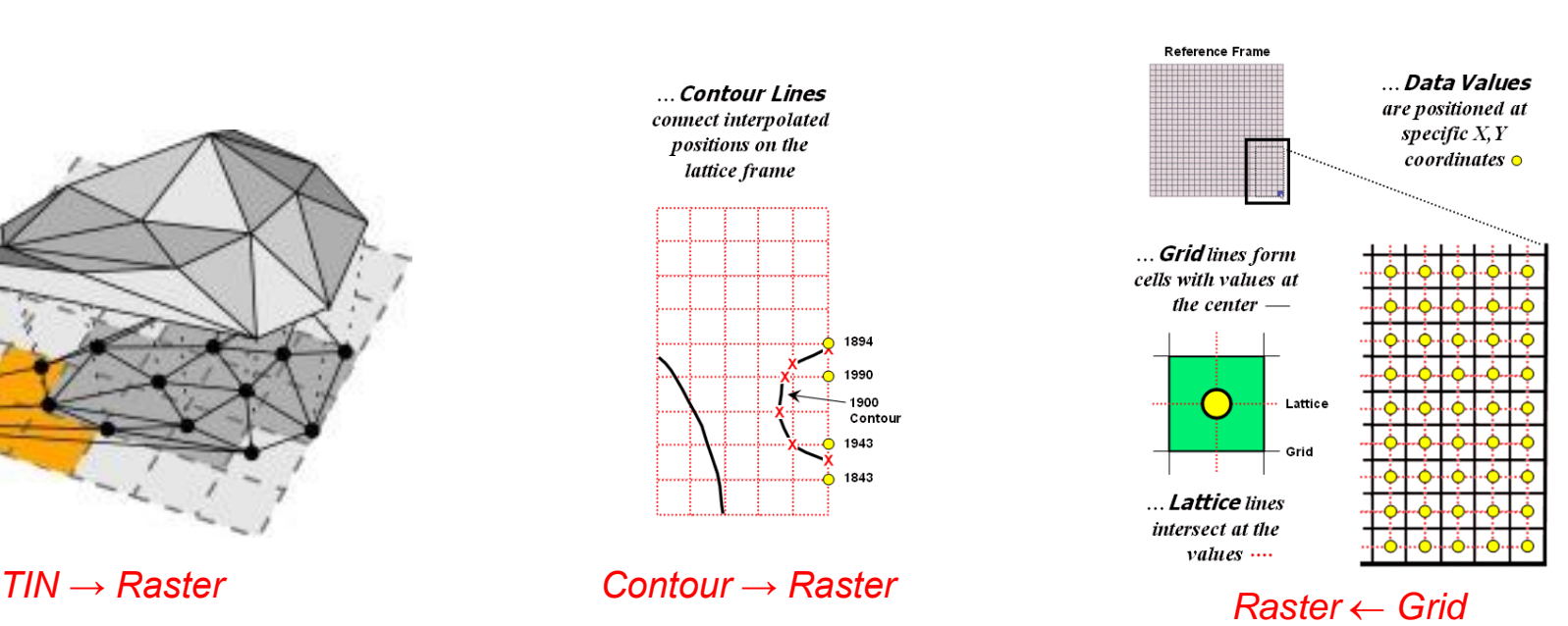

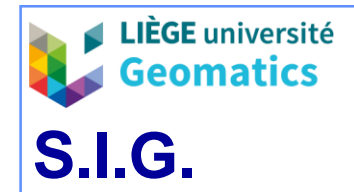

- Des entités **vectorielles** peuvent être extraites au départ du mode maillé.
	- Grille régulière de points cotés (analogie aux centres des pixels).
	- Points quelconques : par interpolation.
	- Courbes et polygones entre courbes : par classification.

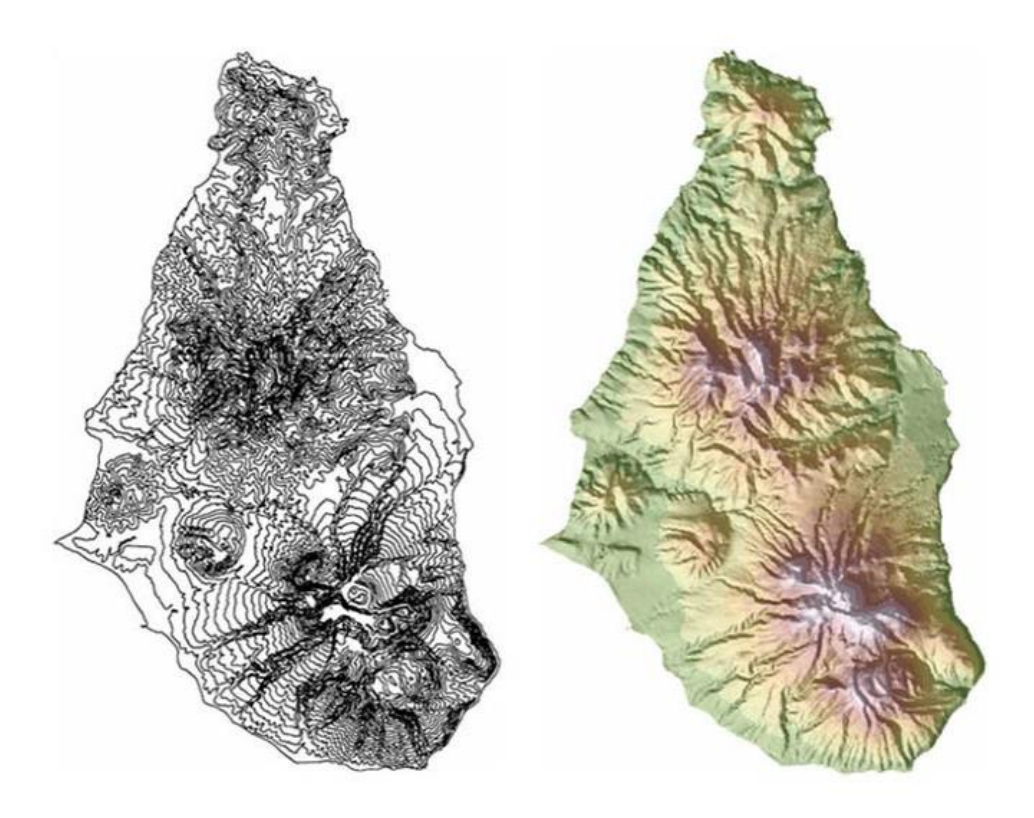

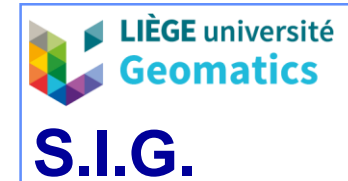

**.**

#### **2.4. Collection de rasters**

- En mode maillé, chaque pixel présente une et une seule valeur (spatialisation d'un attribut d'entités discrètes ou d'un phénomène continu).
- Le concept de collection d'images est utile lorsqu'il faut considérer simultanément :
	- Soit plusieurs attributs d'une même série d'entités.
	- Soit un attribut multivalué
- La collection d'images s'applique en particulier pour :
	- Les **images** codées dans un espace chromatique (*ex. RVB, TSI, CMJN, etc. – photographie numérique, scanner, etc*.).
	- Les **images** multispectrales obtenues par scannage dans différentes bandes du spectre électromagnétique (catégorie spécialisée de la précédente – *ex. scanner embarqué*).
	- Les collections statistiques (*ex. composantes principales, séries temporelles, etc*.).

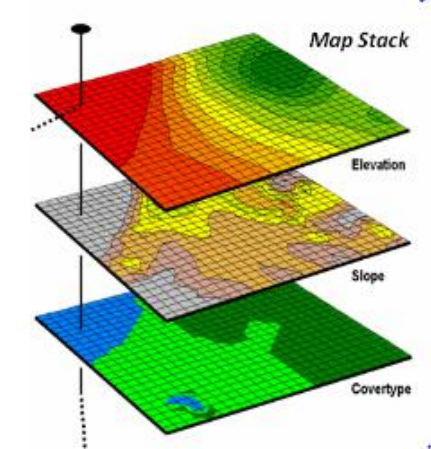

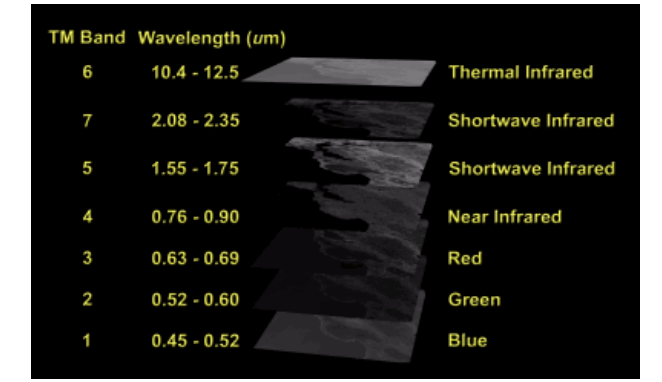

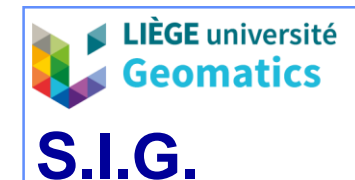

**.**

# • **3. Définition physique du raster**

### – **3.1. Grille numérique**

- » Du point de vue physique, le raster géoréférencé, comme n'importe quelle image, est un tableau informatique à deux dimensions (« array »)
	- Array = **grille numérique** = liste ordonnée de valeurs numériques (ex: altitude) structurée selon 2 dimensions raster *R* (rangée) et *C* (colonne)
		- Chaque valeur est indexée dans la grille de 0 à *N*-1 (*N* = nombre total de pixels)
		- Chaque valeur (pixel) peut ainsi être retrouvé grâce à ses coordonnées dans **l'espace raster** (*R,C*) correspondant respectivement à son numéro de rangée (*r*) et son numéro de colonne (*c*). Les coordonnées (*r,c)* démarrent aussi à 0.
		- L'index d'une valeur de la grille numérique, en connaissant ses coordonnées (*r*,*c*), peut être retrouvé via la formule

$$
i_{r,c} = r \cdot N_c + c
$$
avec  $N_c$  = nombi

avec  $N_{\rm c}=$  nombre total de colonnes =

- Le système de coordonnées (r,c) de l'espace raster à son origine dans le coin supérieur gauche du tableau
- Par exemple, la grille numérique d'un raster à 3 rangées et 4 colonnes pourrait être:

– **[1,1,1,3,1,1,3,3,4,4,4,3]**

- L'index du pixel de coordonnées (r=1, c=3) est 1\*4+3=7
- Et sa valeur est 3

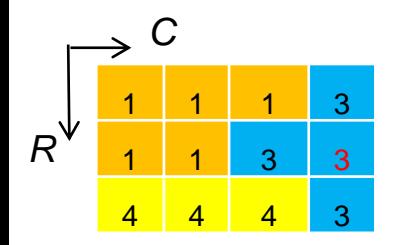

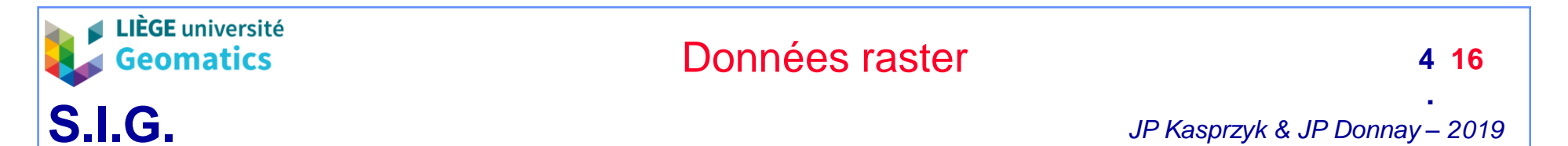

### – **3.2. Cube numérique**

- » Avec un raisonnement similaire, il est possible de stocker plusieurs attributs par pixel du raster en exploitant un array à 3 dimensions
	- La troisième dimension (*B)* est généralement exploitée pour stocker les intensités des différentes bandes spectrales d'une image (par exemple: Rouge, Vert, Bleu)
	- La formule pour retrouver l'index d'un pixel en connaissant ses coordonnées raster (*b,r,c*) est:

$$
i_{b,r,c} = b * N_R * N_C + r * N_C + c
$$

 $O$ ù  $N_c$  et  $N_R$  sont respectivement le nombre de colonnes et de rangées du raster

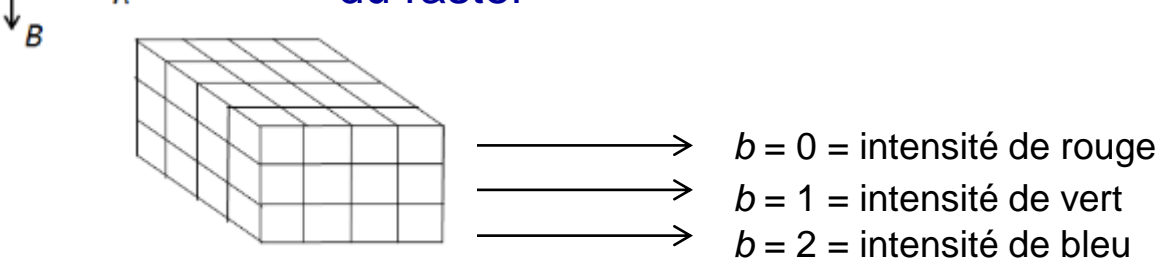

• Il est théoriquement possible de modéliser un raster à N dimensions avec le même raisonnement (entrepôts de données multidimensionnels, format NetCDF, …)

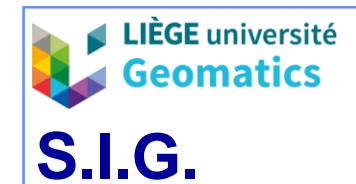

**.**

#### – **3.3. Codage des valeurs**

- » La grille numérique du raster ne peut contenir que des valeurs numériques
	- Binaire (« boolean »)
		- $-1$  bit
	- Entier (« integer »)
		- 8 bits, 16 bits ou 32 bits
		- signés ou non signés
	- Réel (« float »)
		- $-32$  ou 64 bits

### – **3.4. Valeur « No Data »**

- » Vu l'indexation de la grille numérique sur base de l'ordre des valeurs, l'absence de donnée pour un pixel doit tout de même être renseignée par une valeur spécifique non-ambigüe avec les données
	- Ex: 0, -1, 999999, …
	- Désavantage du raster par rapport au vecteur: l'absence de données sur le territoire consomme aussi de l'espace de stockage.

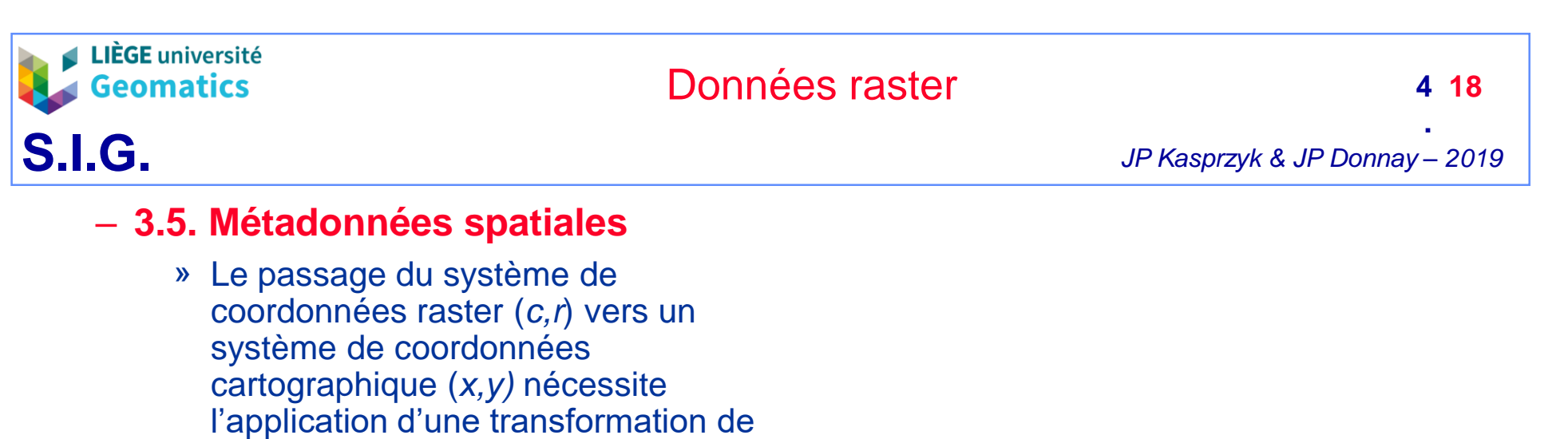

- Helmert, c'est-à-dire: • Une homothétie en *X* et en *Y*
	- (donnée par A et E)
	- Une translation en *X* et en *Y*  (donnée respectivement par *C et F)*
	- Une rotation du système de coordonnées (donnée par *B* et *D*)

$$
x = A * c + B * r + C
$$

$$
y = D \cdot c + E \cdot r + F
$$

• 6 paramètres (*A, B, C, D, E, F*) sont donc nécessairement stockés dans les métadonnées pour qu'un raster soit géoréférencé.

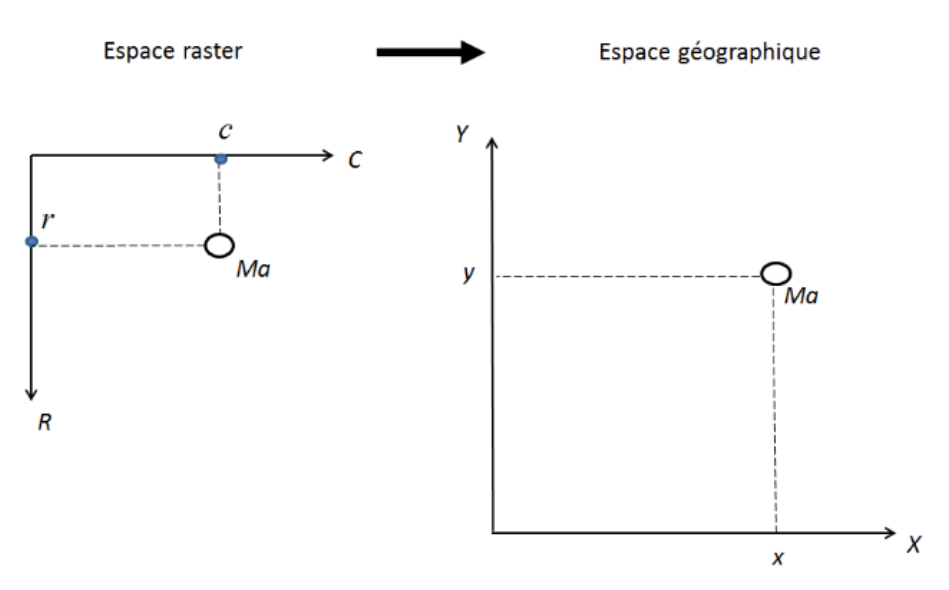

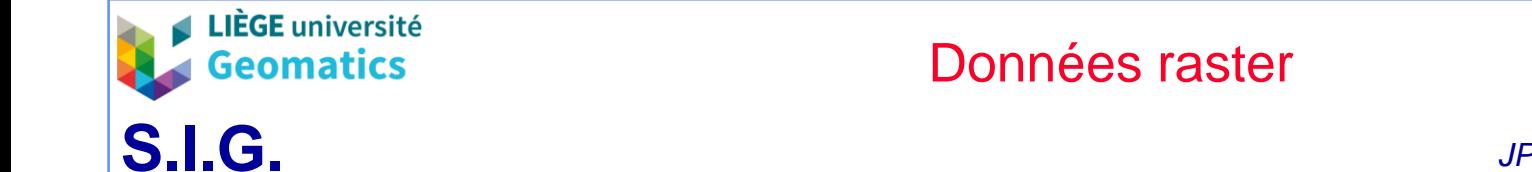

- » En pratique:
	- La rotation entre les deux systèmes est presque toujours nulle (l'axe *R* de l'espace raster pointe vers le Sud).
	- L'homothétie en *X* et *Y* est presque toujours identique
		- Mais l'axe R (raster) est inversé par rapport à l'axe Y (cartographique)
	- On a donc affaire à une simple translation et mise à l'échelle

$$
x = A * c + C
$$

$$
y = -A \cdot r + F
$$

- *A* correspond à la résolution spatiale du raster (par exemple: 10m / pixel)
- *C* et *F* sont toujours les paramètres de translation en *X* et *Y*
	- *Correspond aux coordonnées cartographiques du coin supérieur gauche du raster*
- » Les SIG réclament tout de même les 6 paramètres pour couvrir tous les cas possibles

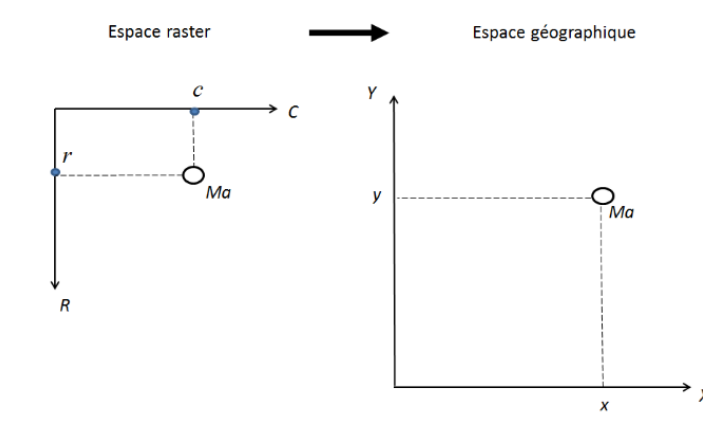

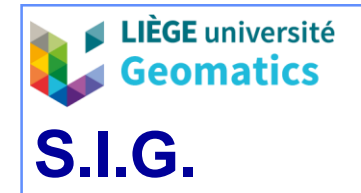

**.**

#### » **SRID**

• Comme pour les données vectorielles, le raster doit évidemment être associé à un SRID connu avec la définition exacte de son système de coordonnée (WKT et Proj4) ➔ voir chapitre précédent.

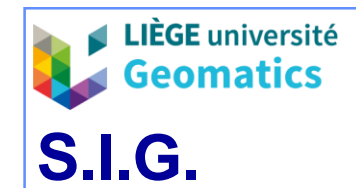

**.**

• **4. Rééchantillonnage (« resampling »)**

### – **4.1. Problématique**

- » Contrairement aux données vectorielles, le passage d'un système de coordonnées à l'autre, pour un raster, ne se limite pas à une « simple » transformation de coordonnées
	- Cela nécessite aussi une redéfinition de la grille sur le territoire et donc un nouveau sondage
	- Les nouveaux points sondés, aux coordonnées bien connues, doivent être associés à des nouvelles valeurs attributaires par interpolation sur base des valeurs de l'ancienne grille
- » Le problème s'applique aussi pour un changement de résolution

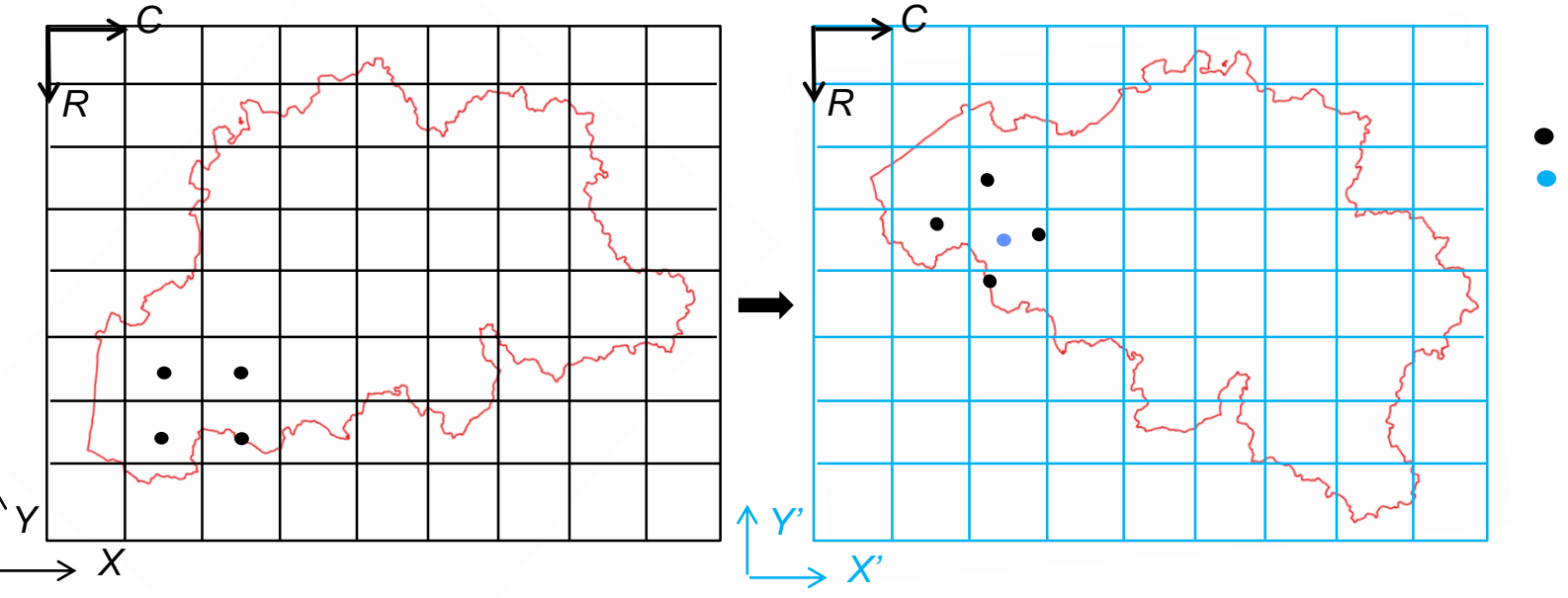

Ancienne grille Nouvelle grille

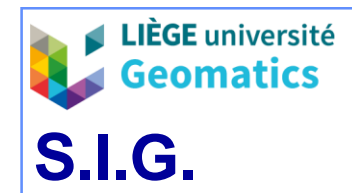

- » Il existe différentes méthodes de rééchantillonnage en fonction du caractère continu ou discret de l'information attributaire des raster
- **4.2. Rééchantillonnage pour données discrètes**
	- » **Au plus proche voisin** « Nearest Neighbor »)
		- Un point de la nouvelle grille prend la valeur du point le plus proche dans l'ancienne grille
		- Méthode la plus simple et la plus rapide

- » **Majorité** (« majority resampling »)
	- Un point de la nouvelle grille prend la valeur la plus fréquente de l'ancienne grille dans une fenêtre de filtrage centrée sur ce point (par exemple: 100m x 100m)
	- Méthode la plus utilisée pour l'occupation du sol

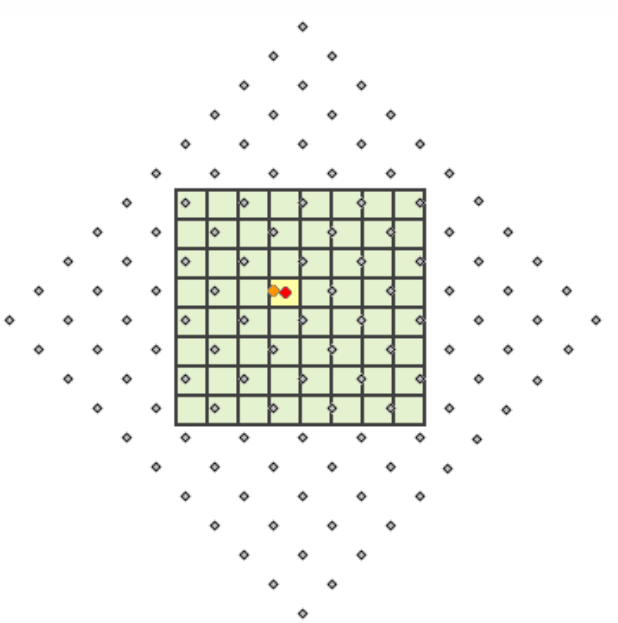

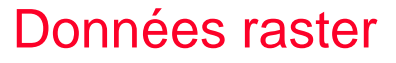

**LIÈGE** université

**4 23.**

## – **4.3. Rééchantillonnage pour données continues**

- » **Interpolation bilinéaire** (« Bilinear interpolation »)
	- La valeur d'un point de la nouvelle grille est calculée sur base des 4 points de l'ancienne grille les plus proches.
		- Moyenne pondérée des valeurs de ces 4 points où le poids est inversement proportionnel à la distance au point de la nouvelle grille
	- Lissage modéré, traitement rapide
- » **Interpolation à convolution cubique** (« Cubic Convolution Interpolation »)
	- Idem que l'interpolation bilinéaire en tenant compte des 16 points les plus proches
	- Lissage important, traitement plus lent

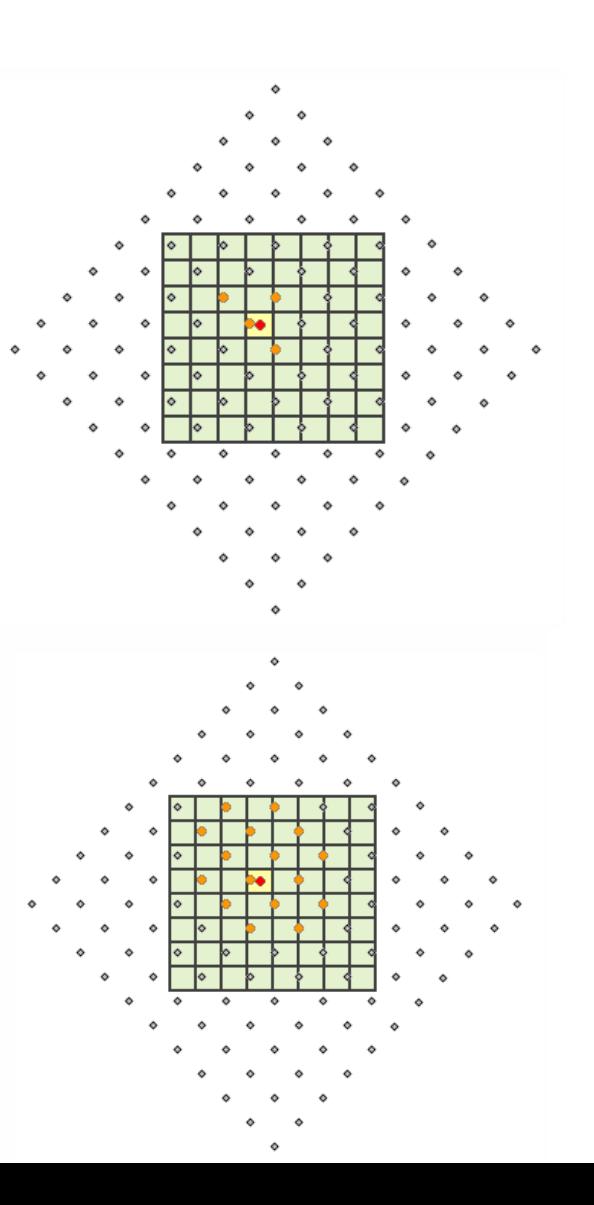

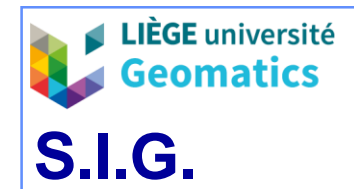

- **5. Optimisation des traitements raster**
	- **5.1. Problématique**
		- » En pratique, un raster peut contenir une très grande quantité d'information (plusieurs centaines de Mo, voire plusieurs Go) en raison de:
			- La **taille du territoire (couverture)**
				- Pour une même résolution spatiale, un plus grand territoire augmente le nombre de pixels
			- La **résolution spatiale**
				- Pour un même territoire, une résolution spatiale plus fine augmente le nombre de pixels
			- Le **codage** des valeurs de la grille numérique (nombre d'octets par pixels)
		- » Les **traitements** (analyse, affichage) de grands jeux de données consomment beaucoup de ressources de la machine (serveur)
		- » Deux grandes techniques permettent l'allégement des traitements sur les grands rasters
			- Le tuilage
			- Les pyramides

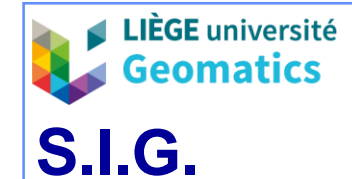

**.**

### – **5.1. Tuilage**

- » Un jeux de données raster peut être découpé en plusieurs tuiles
	- Tuile = sous-ensemble de la grille numérique disposant de ses propres métadonnées (spatiales et non-spatiales)
	- Plutôt qu'une « grande grille », le système gère plusieurs « petites » (de l'ordre de 100 x 100 pixels)
- » **Intérêt**:
	- certains traitements ne nécessitent pas l'ensemble du jeu de données raster, par exemple: analyse d'une portion définie de la couverture
- » Un tuilage peut être **régulier ou irrégulier, continu ou discontinu**
- » Le type de tuilage va influencer la quantité de **métadonnées** et **l'indexation** des tuiles (modèle Oracle vs modèle PostGIS)
	- Exemples d'indexation: Indexation par une courbe de Peano (tuilage régulier), Stockage de la « bounding box » de chaque tuile

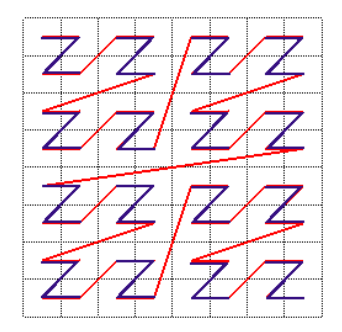

*Exemple d'indexation par une courbe de Peano Exemple de tuilage régulier d'un raster*

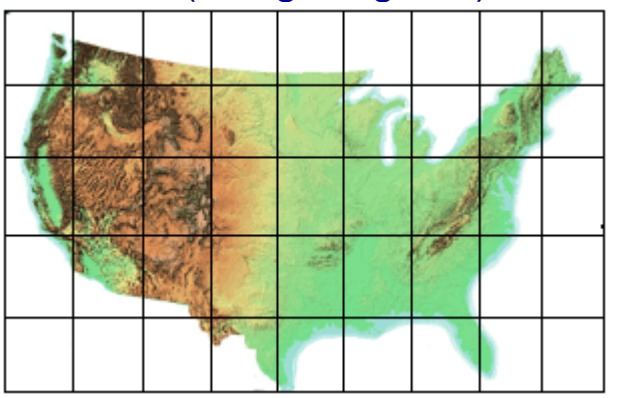

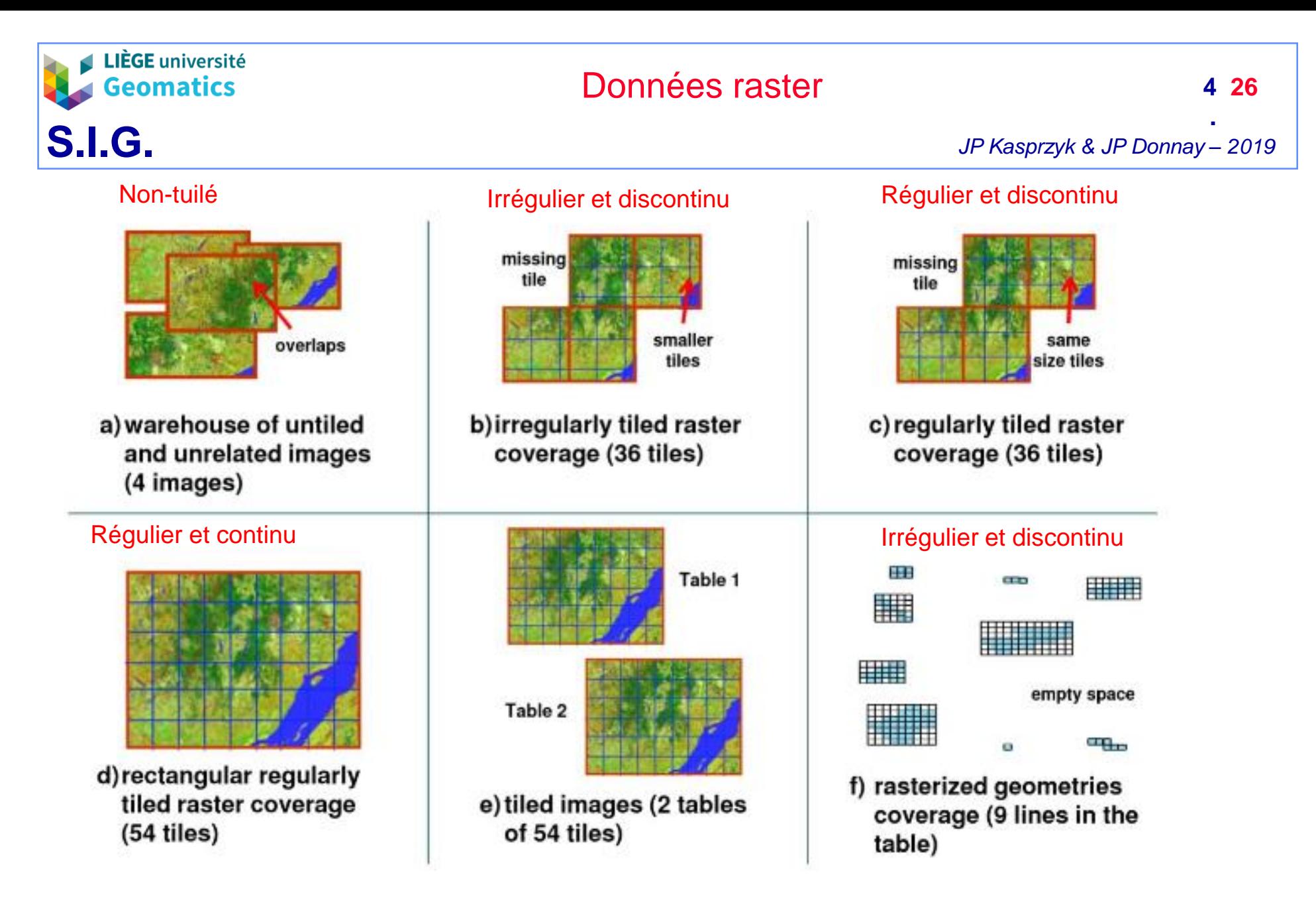

*Exemples tuilages proposés par PostGIS*

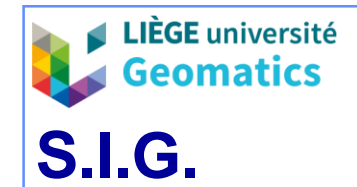

**.**

### – **5.2. Pyramides**

- » En fonction de **l'échelle d'analyse**, il n'est pas forcément nécessaire d'exploiter la résolution spatiale la plus fine du raster
- » Optimisation par stockage du même raster à plusieurs **niveaux de résolutions** ➔ Pyramide
	- Les niveaux supérieurs (à résolution plus grossière) sont construits par **agrégation des pixels** du niveau inférieur.
	- La technique d'agrégation dépend encore une fois du caractère **continu** ou **discret** de l'information **sémantique**. Par exemple:
		- Agrégation par la moyenne pour du continu
		- Agrégation par la majorité pour du discret
- » Typiquement, les pyramides sont utilisées pour optimiser les fonctions d'affichages « zoom in » et « zoom ou »
- » Les différents niveaux de pyramides peuvent être tuilés

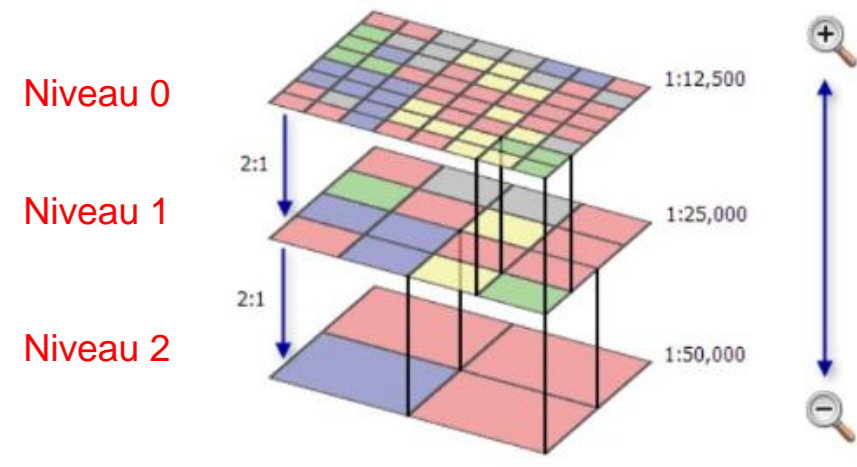

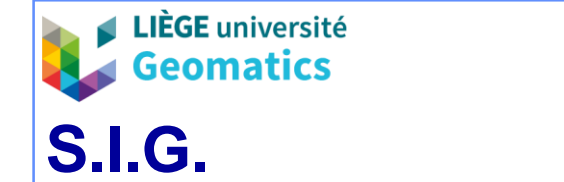

**.**

### – **5.3. Exemple de gestion des pyramides et tuiles raster dans le SGBD Oracle**

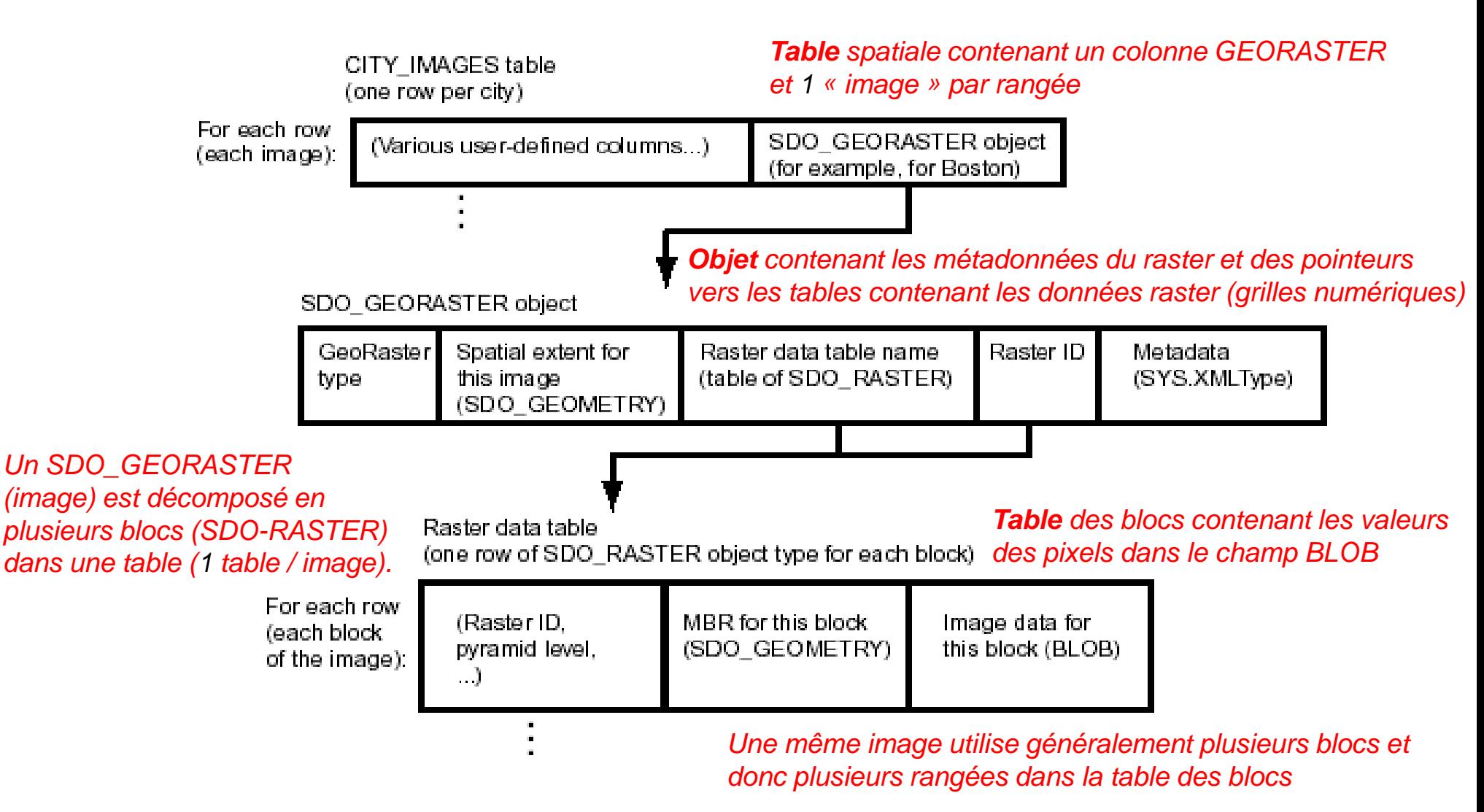

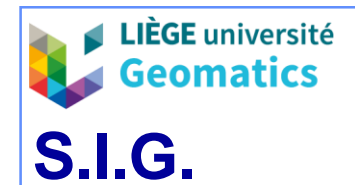

# **6. Forme numérique des données en mode maillé**

#### 6.1. Fichiers graphiques « images » simples

- » Les rasters sont enregistrés dans des fichiers (binaires) dans des formats divers à raison de un (ou plusieurs) raster(s) par fichier (collection de rasters).
- » Les fichiers sont formés de 2 parties distinctes (parfois séparées dans 2 sousfichiers) correspondant à l'en-tête et au « *bitmap* ».
	- L'**en-tête** reprend les métadonnées indispensables à l'interprétation du raster (nombres de lignes et colonnes, codification des valeurs des pixels, etc.). Son format est défini par le type de fichier.
	- Le « *bitmap* » reprend le contenu du ou des rasters, ç-à-d la succession des valeurs des pixels dans l'ordre d'une **structure par rang** (grille numérique, voir point 3.1)
		- La partie *bitmap* peut faire l'objet d'une compression (optionnelle ou non, avec ou sans perte (fichier « *raw* » toujours sans compression).
		- Les collections de rasters sont enregistrées dans un format soit entrelacé par ligne (**BIL**), soit entrelacé par pixel (**BIP**), soit séquentiel (**BSQ**, raster entier après raster entier).
- » Certains formats sont propriétaires (liés à des applications et/ou protégés par copyright) mais la plupart sont des standards de fait tombés dans le domaine public.
	- *Exemples. PDS (Photoshop), GIF (Adobe) - JPEG, PNG…*

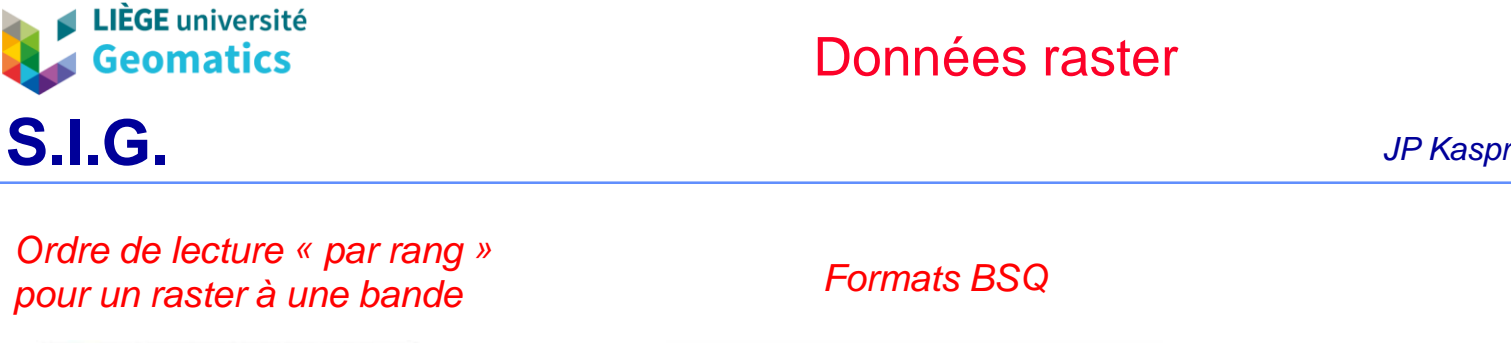

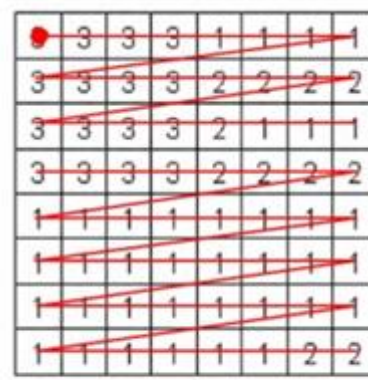

Pixel de départ

 $, c$  $i_{r,c} = r * N_c + c$ 

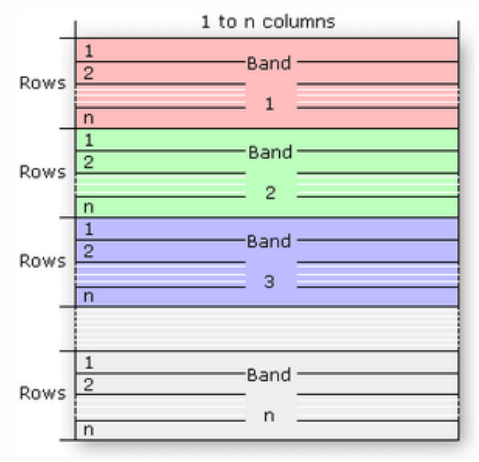

, ,

#### *Formats BIL*

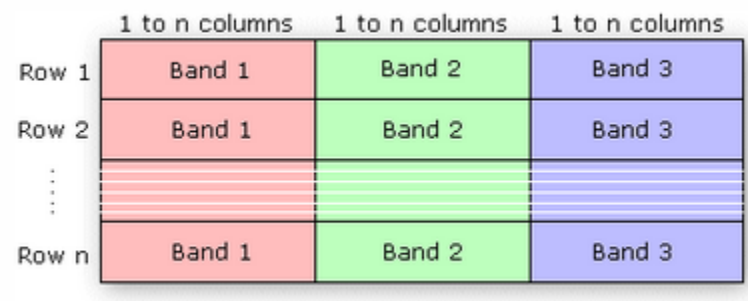

$$
i_{r,b,c} = r * N_B * N_C + b * N_C + c
$$

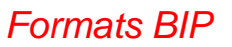

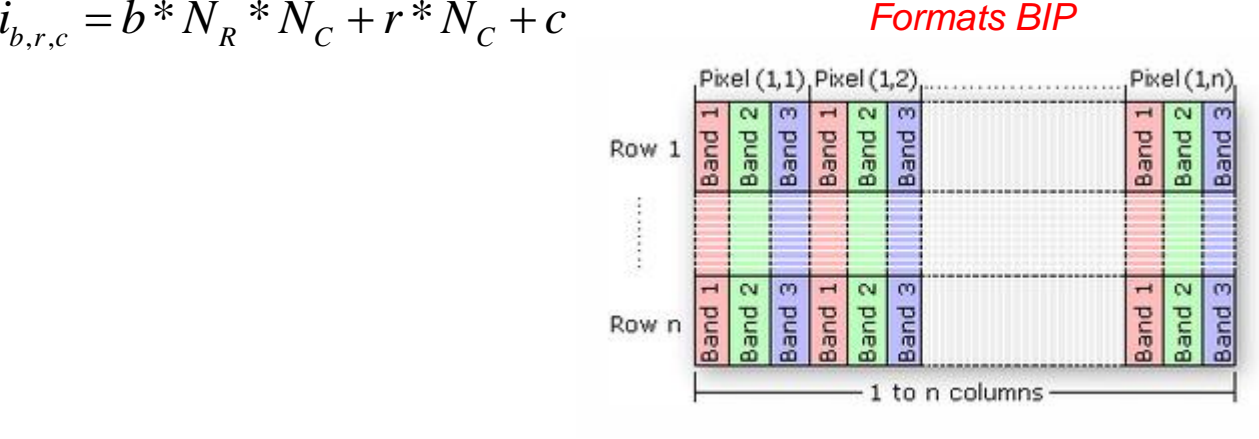

 $, \circ, \circ$  $i_{r,c,b} = r * N_B * N_C + c * N_B + b$ 

➔ Voir points 3.1 et points 3.2 pour le détail des formules

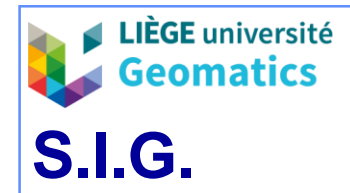

**.**

*JP Kasprzyk & JP Donnay – 2019*

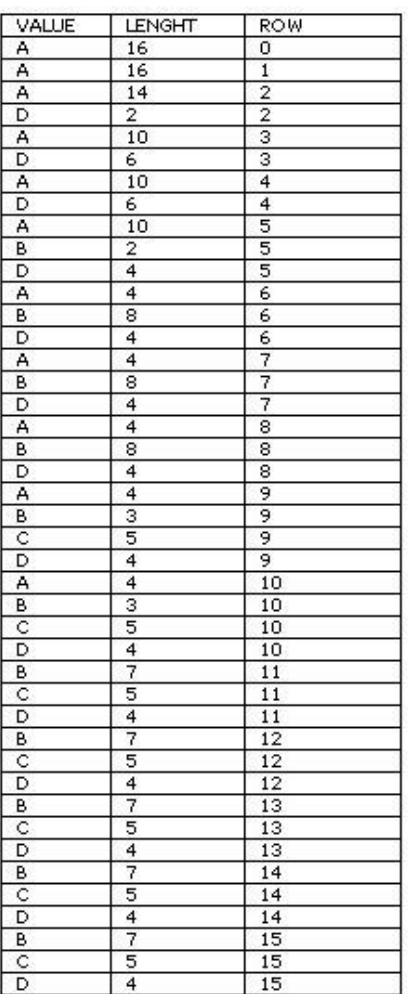

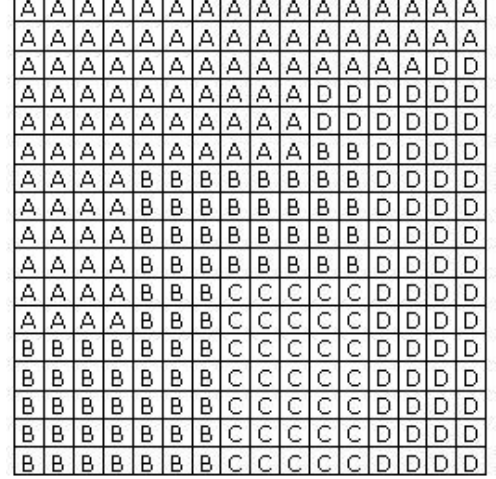

*Exemples de compression RLC d'un raster codé sur un octet 132 valeurs RLC vs. 256 valeurs « bitmap »*

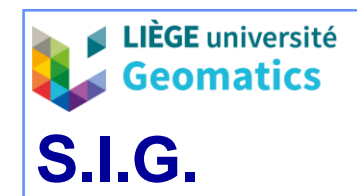

**.**

### 6.2. TIFF (*Tagged Image File Format*)

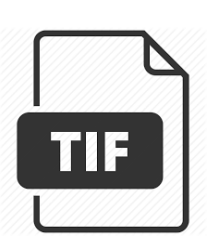

- » Format d'enregistrement dédié aux images (raster) avec un en-tête flexible, permettant de définir un jeu de métadonnées organisées en répertoires, et variable selon les applications.
	- TIFF est aujourd'hui un produit Adobe, reconnu standard ISO en 1998.
- » Chaque champ de métadonnées est identifié par un marqueur (« *tag* ») numéroté.
	- Environ 75 champs sont prédéfinis et correspondent aux métadonnées du format image, des plus basiques (taille…) aux plus sophistiquées (copyright…).
	- Des « *private tags* » sont en outre réservés aux utilisateurs.
- » La visualisation d'une image au format TIFF ne réclame que les métadonnées de base, mais l'exploitation des champs privés demande des applications spécifiques.
- » Le format présente de nombreux avantages :
	- Admet plusieurs schémas optionnels de compression, plusieurs référentiels colorimétriques, des formats séquentiels ou entrelacés, des rasters de grande taille (4 Gb avec le format *BigTIFF*), permet de travailler sur des images décomposées en tuiles et sur plusieurs images dans un même fichier, etc.

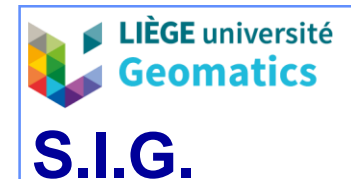

# **7. Formats numériques des données géographiques en mode maillé**

- 7.1. Métadonnées géographiques
	- » Les fichiers graphiques « images » ne prévoient pas dans leur en-tête les métadonnées indispensables à l'exploitation **géographique** de l'information :
		- *Exemples : résolution au sol ; paramètres de géo-référenciation ; unités de mesures ; légendes des codifications qualitatives; etc.*
	- » Plusieurs **formats spécifiques** ont été développés par les fournisseurs institutionnels de données géographiques numériques sous forme raster :
		- Fournisseurs d'images satellite (*SPOT-Image, NASA..*.).
		- Fournisseurs de modèles numériques de terrain (*SDTS*, *DEM*…).
		- Fournisseurs de logiciels dédiés aux rasters géographiques (*Erdas, Envi*, *Idrisi…).*
	- » Les fichiers sont toujours constitués d'au moins un **en-tête spécialisé** et d'une partie *bitmap* acceptant les collections de rasters.
		- En-tête (*header*) et *bitmap* sont souvent sauvegardés dans des (sous-)fichiers distincts.

*Vue partielle des métadonnées d'une image géographique (logiciel IDRISI)*

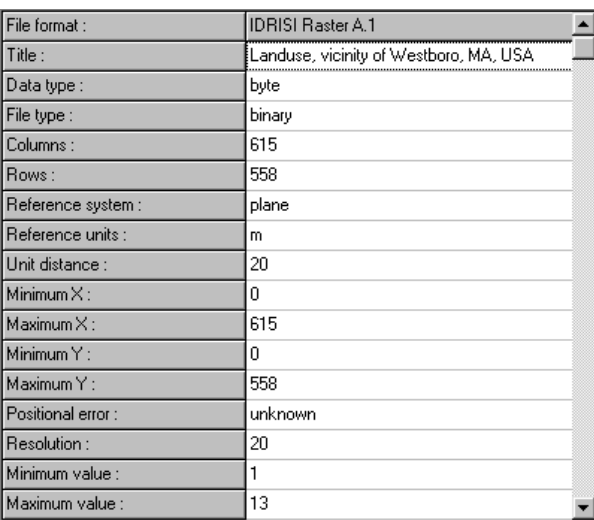

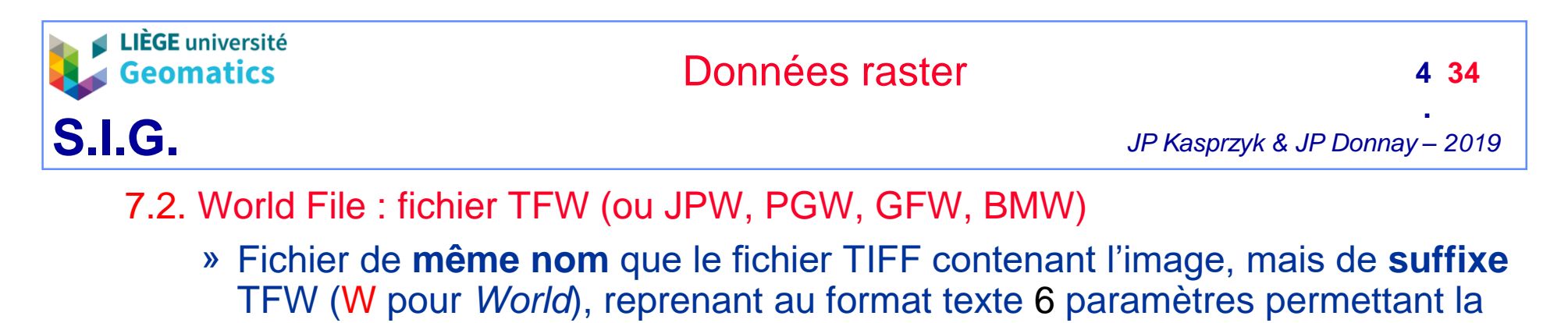

conversion entre coordonnées–image et coordonnées–utilisateur. • Paramètres de la matrice de transformation de Helmert dans l'ordre des 6 lignes du fichier :

*Exemple* :

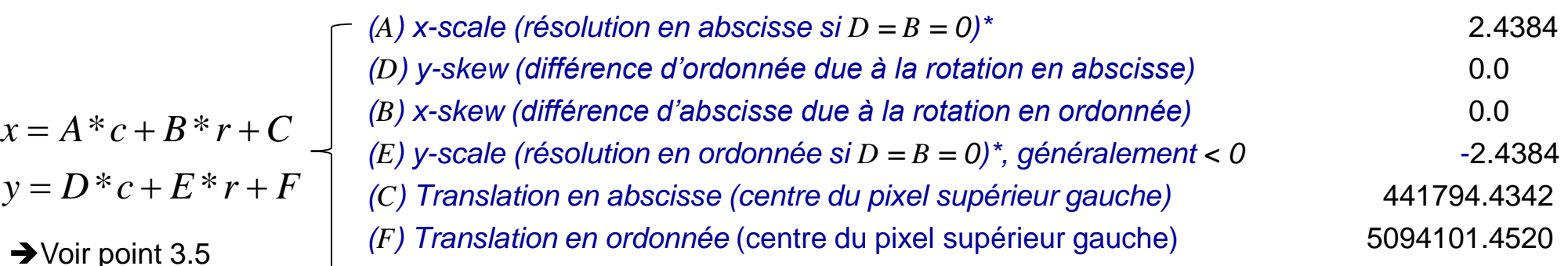

*N.B. Le même type de fichier peut être associé à d'autres formats de fichiers images. Ex. : un fichier de format JPEG, en utilisant le suffixe .JPW*

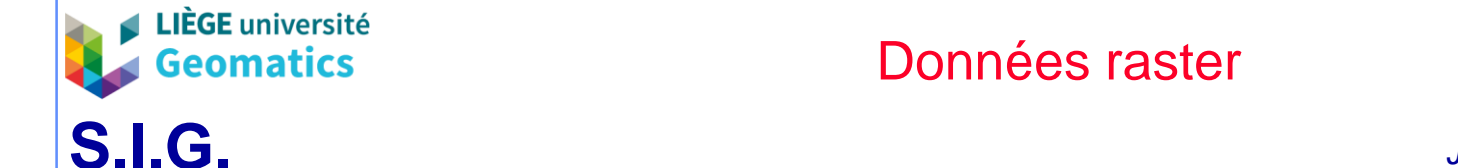

### 7.3. Format Geo-TIFF

- » Format défini par plus de 160 organisations œuvrant dans le domaine de l'information géographique.
- » Définit les métadonnées géographiques au sein de « *private-tags* » du format TIFF, intitulées clés (« *Keys* » ou « *GeoKeys* »).
	- Les clés définissant une métadonnée géographique sont rassemblées par groupe (*GeoKeyDirectoryTag*).

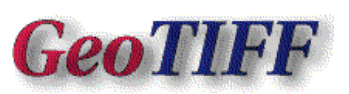

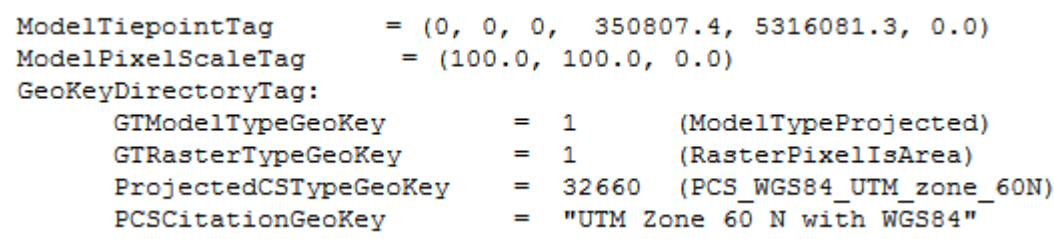

*Exemple d'un groupe de clés spécifiant une image orthorectifiée, ré-échantillonnée en UTM 60, sur base du datum WGS84, dont les coordonnées du coin supérieur gauche sont E 350807.4 m et N 5316081.3 m, avec une résolution de 100 m / pixel*

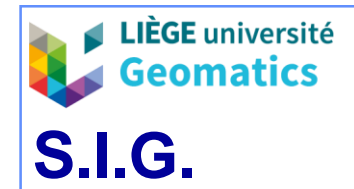

# **8. Modélisation des données en mode maillé**

#### **8.1. Modèle intégré en mode maillé**

- » Un modèle intégré se caractérise par l'implémentation de toute l'information géographique (spatiale et attributaire) dans un seul système.
- » L'information géographique est structurée en couches-raster.
- » Du point de vue spatial :
	- On fait abstraction de toute forme d'entité discrète : l'unité spatiale est le pixel, présentant toujours une superficie identique
	- La notion de topologie est limitée au degré de connexité (4 ou 8) des pixels voisins par un côté (« *rook* ») ou par un côté et un coin (« *queen* »).
	- Les phénomènes spatialement continus sont discrétisés selon un sondage spatial systématique correspondant aux « *lattice* » ou « *grid* » du mode vectoriel.
	- L'extension (rectangulaire) du raster est commune à toutes les couches.
- » Du point de vue thématique :
	- Une image correspond à la distribution spatiale d'un attribut : il y a autant d'images que d'attributs.
	- Les attributs (valeurs des pixels) sont toujours sous forme numérique.

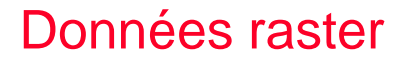

#### » **Mise en œuvre**

**S.I.G.**

**LIÈGE** université Geomatics

- Les entités spatiales discrètes doivent être transformées en une image, à raison d'**une couche-image par attribut**.
	- Module de **rasterisation**.
- Les phénomènes spatialement continus doivent être calculés en chaque pixel d'une couche-image (codée en nombres réels).
	- Module d'**interpolation (rééchantillonnage)**
- Les couches-images doivent être superposables (« *conflation* »).
	- Modules de **géo-référenciation** (ré-échantillonnage, etc.).

#### » **Avantages**

- Traitement cohérent de toute forme d'information géographique, spatialement discrète ou continue.
- Traitements en superposition (« *overlay* ») par « algèbre de cartes », sans recours aux calculs géométriques/trigonométriques entre géométries.
- Traitements possibles basés sur la propagation (isotrope ou non).
- Généralisation possible à un système de référence en **3-D** (*voxel*).
- Mode « natif » du hardware graphique (écran, impression, scanner).

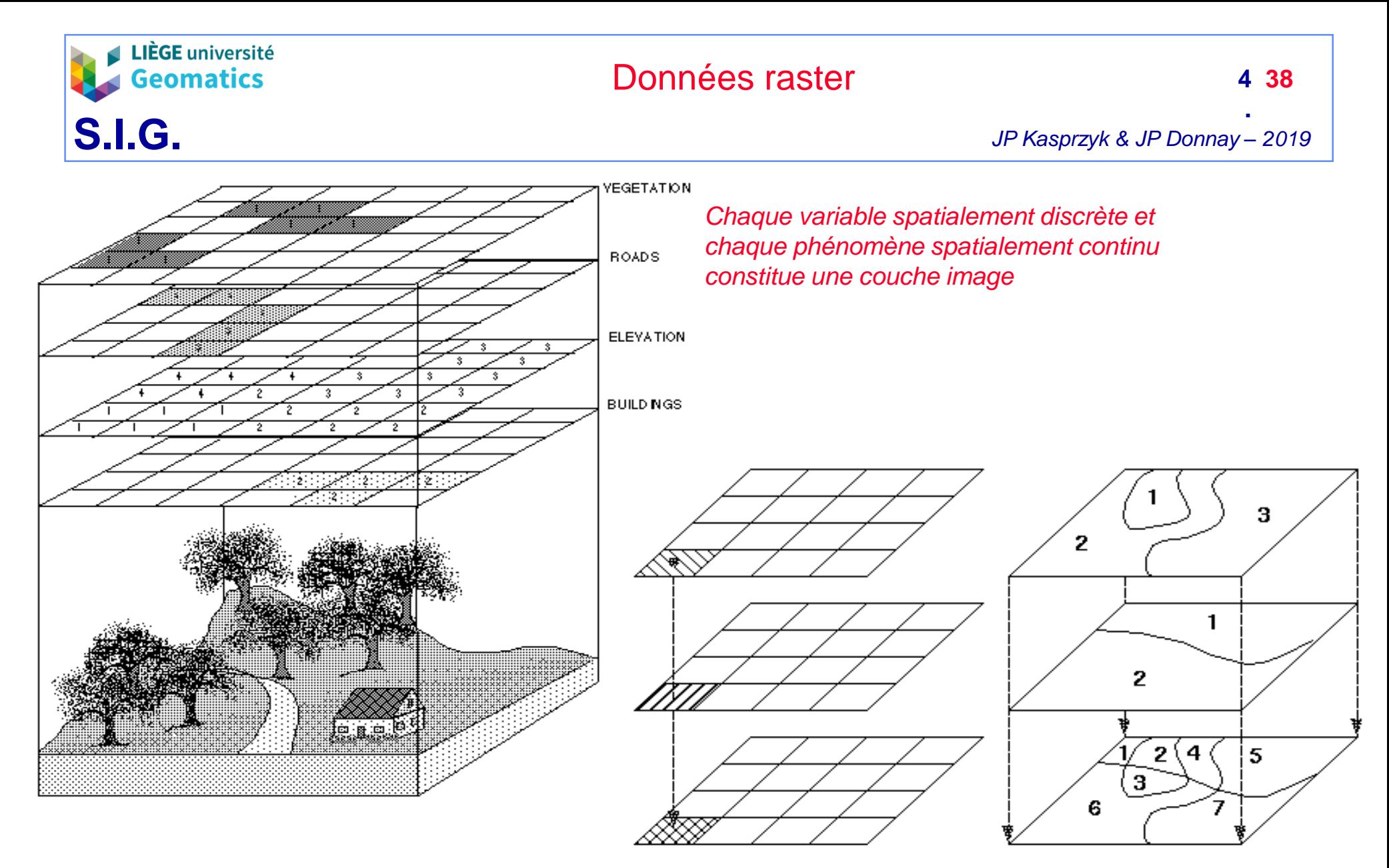

*Le modèle maillé permet de s'affranchir de la géométrie propre à chaque variable spatiale* 

*Modèle intégré en mode maillé*

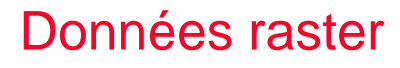

#### » **Inconvénients**

- Compromis précision (résolution) / exactitude de position.
- Conversions de modes (« V2R / R2V ») affectant la qualité des données.
- Volume des données (stockage, transfert, traitements).
	- Multiples formats et algorithmes de **compression**.
- Du point de vue logiciel : absence des facilités offertes par un SGBD !
- Les logiciels « SIG » en mode maillé (« *raster based* ») :
	- Sont conçus comme des outils de traitement de données, **informatisant une partie des opérations** d'une organisation (SOG).
		- Largement utilisés dans le domaine de l'analyse, la recherche, l'aide à la décision, certaines phases de production (cartes).
	- Ne sont pas conçus comme des outils d'informatisation du **SI** des organisations.
		- Outils de modélisation (MCD, MCT…) et de description (métadonnées) absents ou peu fréquents et faiblement standardisés.
		- Absence d'outils d'administration (cohérence, redondance, partage, sécurité…).
		- Dépendance physique et logique entre données et traitements.

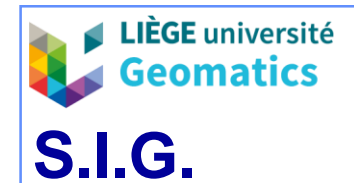

### **8.2. Modèle logique hybride en mode maillé**

### » **Définition**

- Le modèle hybride (raster + table d'attributs) en mode maillé n'est offert qu'à titre d'implémentation secondaire dans les systèmes dont le modèle principal est soit vectoriel, soit maillé.
- Les **rasters** capables d'être **liés à des tables d'attributs** ne peuvent contenir que « l'empreinte » (*footprint*) d'entités géographiques spatialement discrètes.
	- Classiquement, l'**image de référence** est issue de la *rasterisation* d'une couche d'entités polygonales (éventuellement points ou lignes).
- Le modèle hybride en mode image a deux avantages :
	- Économiser l'espace pour le stockage des données (attributs dans les tables).
		- L'alternative en mode totalement raster consisterait à sauvegarder une image complète par attribut.
	- Faciliter la création de nouveaux attributs, calculés sur la base d'attributs existants (fonctions de calculs d'attributs, style « tableur »).
- Au moment des traitements, toutes les données requises sont transformées en rasters et les opérations sont effectuées en mode maillé.

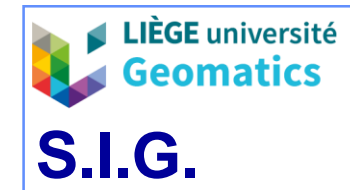

**.**

#### » **Données géométriques**

- L'image de référence, liée à la table d'attributs, contient les identifiants des entités géographiques discrètes.
	- Les valeurs des pixels sont des entiers, positifs ou nuls.
	- Tous les pixels de même valeur, connexes ou non, renvoient à une même entité (composée dans le cas de pixels non nécessairement connexes).
	- Il y a autant d'entités que de valeurs distinctes dans l'image de référence.
	- Toute entité est supposée avoir une superficie, la plus petite étant celle du pixel.
- La présence de l'image de référence **inaltérée** est indispensable lors de toute opération telle que :
	- La création d'une image thématique visualisant la spatialisation d'un attribut de la table.
	- La création d'un nouvel attribut de la table par extraction des valeurs d'une image thématique.
- La liaison entre l'image de référence et la table d'attributs est réalisée via une **table** de correspondance (« *Look Up Table* »).

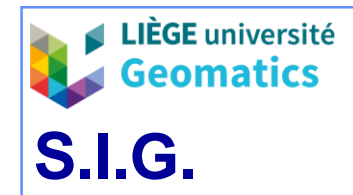

**.**

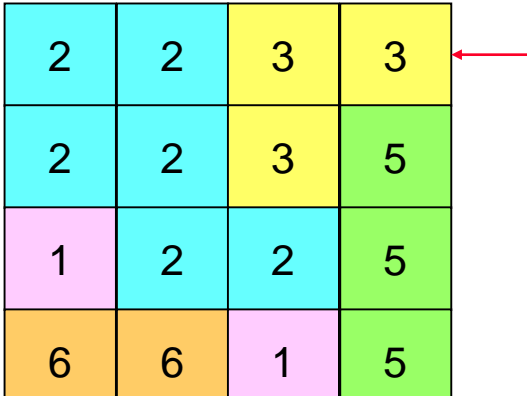

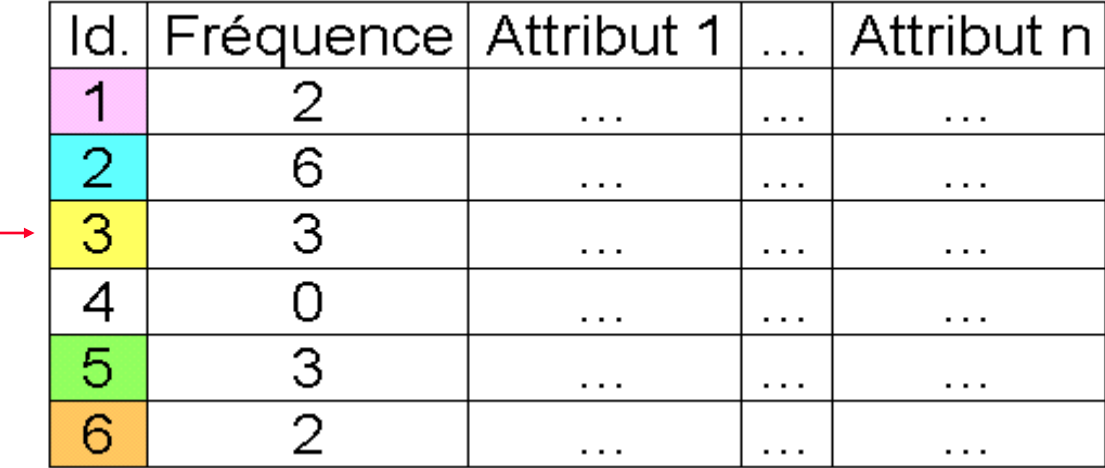

*Table d'attributs liée à l'image de référence* 

*Image de référence où les attributs des pixels sont les identifiants des entités géographiques* 

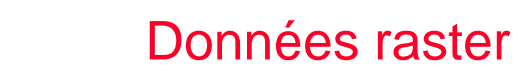

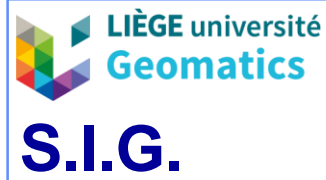

#### » **Données attributaires**

- Les attributs des entités géographiques sont sauvegardés dans des tables gérées par un SGBD relationnel (*cf. modèle hybride vecteur*).
- Une table de référence, liée à **l'image de référence**, contient obligatoirement un champ dédié à l'identifiant (entier !) des entités.
	- Ce champ sert généralement de clé primaire à la table de référence. L'identifiant est obligatoirement sous forme **numérique**.
	- Un autre champ est souvent réservé à la fréquence des valeurs des pixels.
	- Il y a (**au moins**) autant de tuples dans la table de référence que de valeurs différentes dans l'image de référence.
- Les attributs (tuples) ne se rapportent pas individuellement aux pixels mais à tous les pixels formant une entité simple ou composée.
- La liaison d'un attribut quelconque à l'image de référence passe par une opération de projection de la table de référence :
	- Création d'une relation conservant **l'identifiant et l'attribut sélectionné**  (= « *Look Up Table* »).

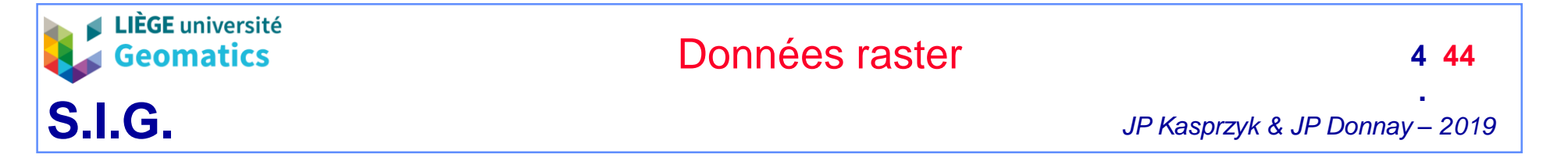

- » *Attributs quantitatifs*
	- L'assignation des attributs quantitatifs aux pixels individuels doit rendre les valeurs indépendantes de la superficie des entités (division de la valeur de l'attribut par le nombre de pixels formant l'entité).

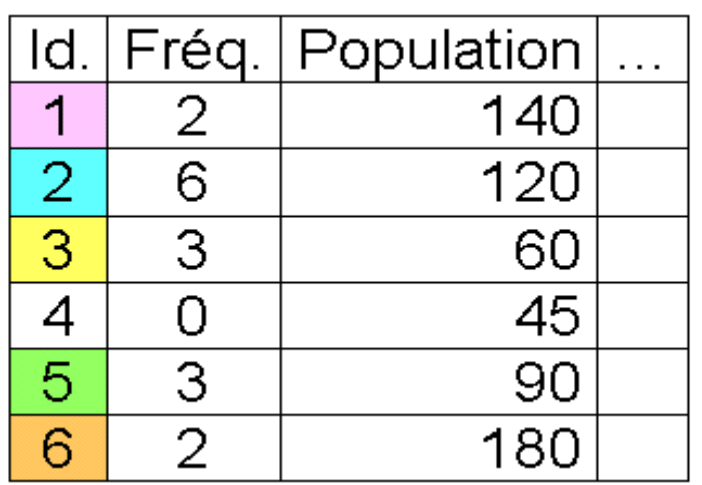

*Table de référence* 

*« Look up table » après re-classification et projection* 

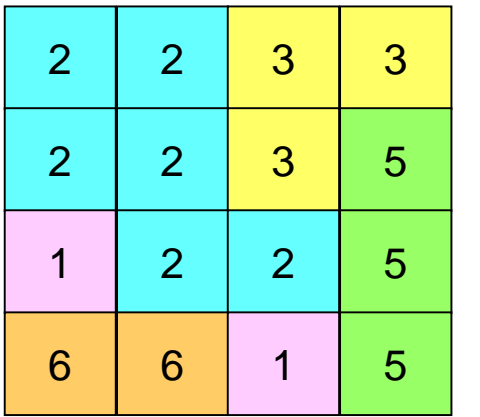

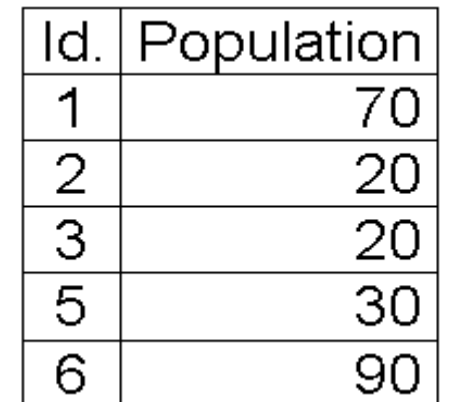

*Image de référence* 

*Visualisation de l'attribut* 

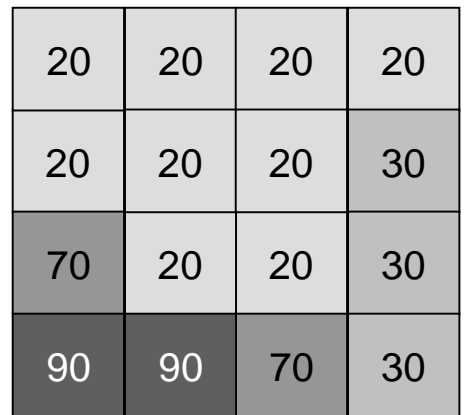

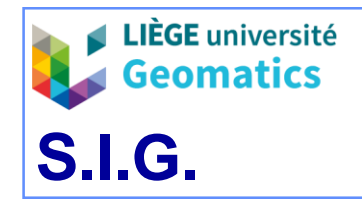

**.**

- » *Attributs qualitatifs*
	- Les attributs qualitatifs qui sont assignés aux pixels doivent obligatoirement être codés sous forme numérique (entiers).

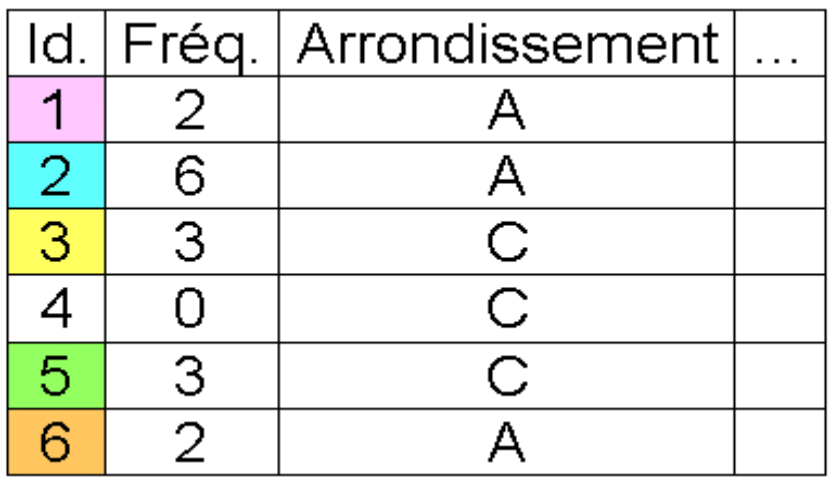

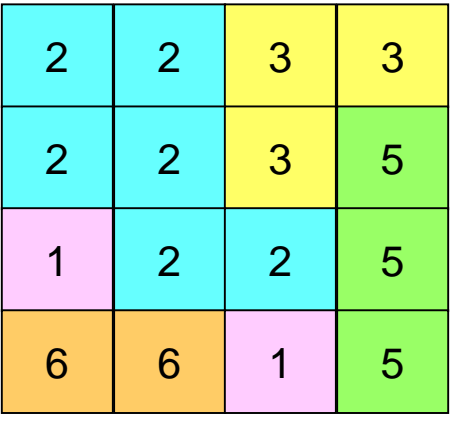

*Image de référence* 

*Visualisation de l'attribut* 

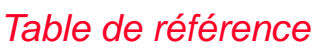

*« Look up table » après re-codification*  $(1 = A \& 3 = C)$ *et projection* 

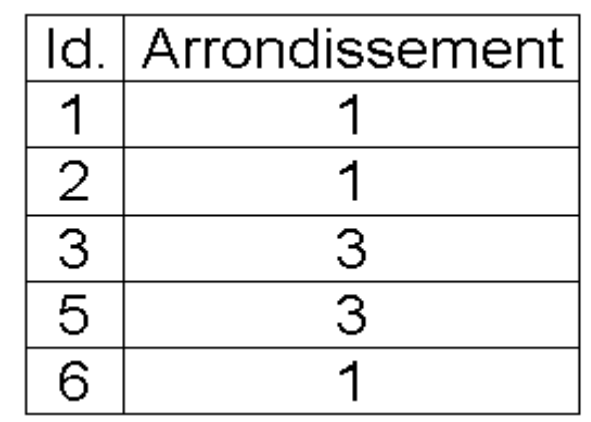

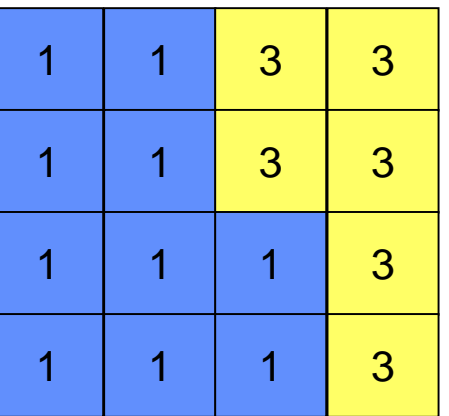

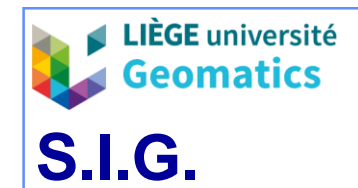

#### **8.3. Modèle objet-relationnel**

- » **Principes**
	- Le raster, sans les informations de l'en-tête, est un tableau de nombres qui peut être stocké sous forme binaire (*bitmap*):
		- Usage d'un champ binaire de type raster (BLOB) dans une relation (équivalent du champ « geometry » d'une entité spatiale vectorielle).
	- Les informations de l'en-tête du raster (« *header »*) nécessaires à sa lecture et son traitement, sont des données alphanumériques classiques.
		- Métadonnées stockées sous forme d'attributs alphanumériques dans les champs d'une relation et/ou directement dans le type « raster »
	- Le raster peut occuper une taille gigantesque (1 GB ou plus) ce qui alourdit les tables contenant de tels champs BLOB et ralentit les opérations  $\rightarrow$  solutions :
		- Séparation des différentes couches d'une image multivariée ou multivaluée.
		- Découpage du raster en blocs (**tuiles**) de taille variable, gérés par des métadonnées spécifiques, avec indexation spatiale adéquate.
		- Enregistrement de **l'adresse** d'un **fichier** raster **externe** à la table, dans le champ « raster ».

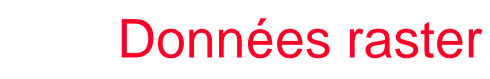

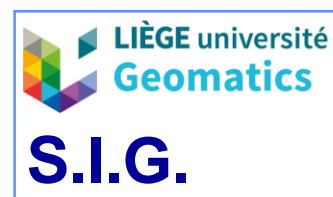

#### » **Traitements**

- Enrichissement des langages de définition et de manipulation de données (SQL) :
	- Pour les **transactions** courantes : création, alimentation, modification et suppression des relations contenant des rasters et leurs métadonnées.
	- Pour les **requêtes** courantes : extraction des valeurs de pixels, superposition avec des objets vectoriels, visualisation d'images…
	- **Indexation spatiale** indispensable, à travers les couches et les blocs, pour optimiser les requêtes.
- Interfaces avec les logiciels spécialisés de traitement d'images :
	- API vis-à-vis des logiciels capables d'exploiter le modèle relationnel.
	- Passage par des formats d'échange avec les logiciels traditionnels .

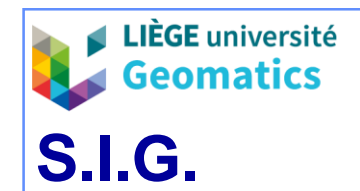

**.**

#### » **Modèle « PostGISRaster »**

- » Table Raster
	- Implémentation similaire au modèle vectoriel (*Geometry*) de PostGIS.
	- Attribut « raster » associé à une table d'attributs
		- Un raster peut être décomposé en blocs (tuiles) de tailles quelconques selon différentes stratégies avec une tuile par enregistrement d'une table.
		- Possibilité d'avoir plusieurs bandes (couches) par objet raster.
	- L'objet raster est un type complexe, formé du raster lui-même **et** de ses **métadonnées** d'image et de géo-référenciation.
	- Dans PostGIS, il n'y a pas de distinction entre une **tuile** et un **raster**

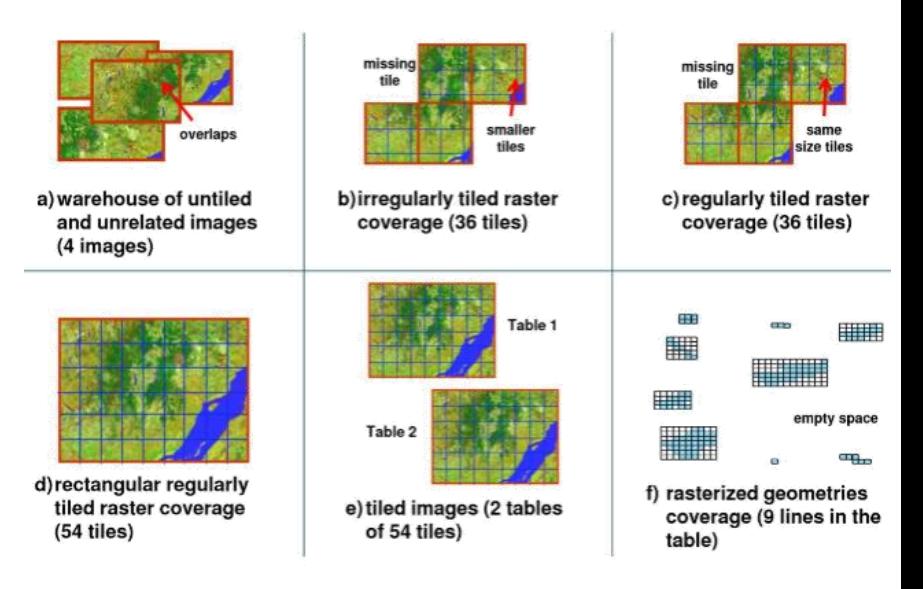

- « Une tuile est un raster et un raster est une tuile »
- Modèle simple et flexible mais impliquant une certaine redondance des métadonnées
- A l'opposé, le modèle d'Oracle est plus complexe et plus rigide (tuiles obligatoirement régulière, continues et strictes) mais moins redondant (voir point 5.3)

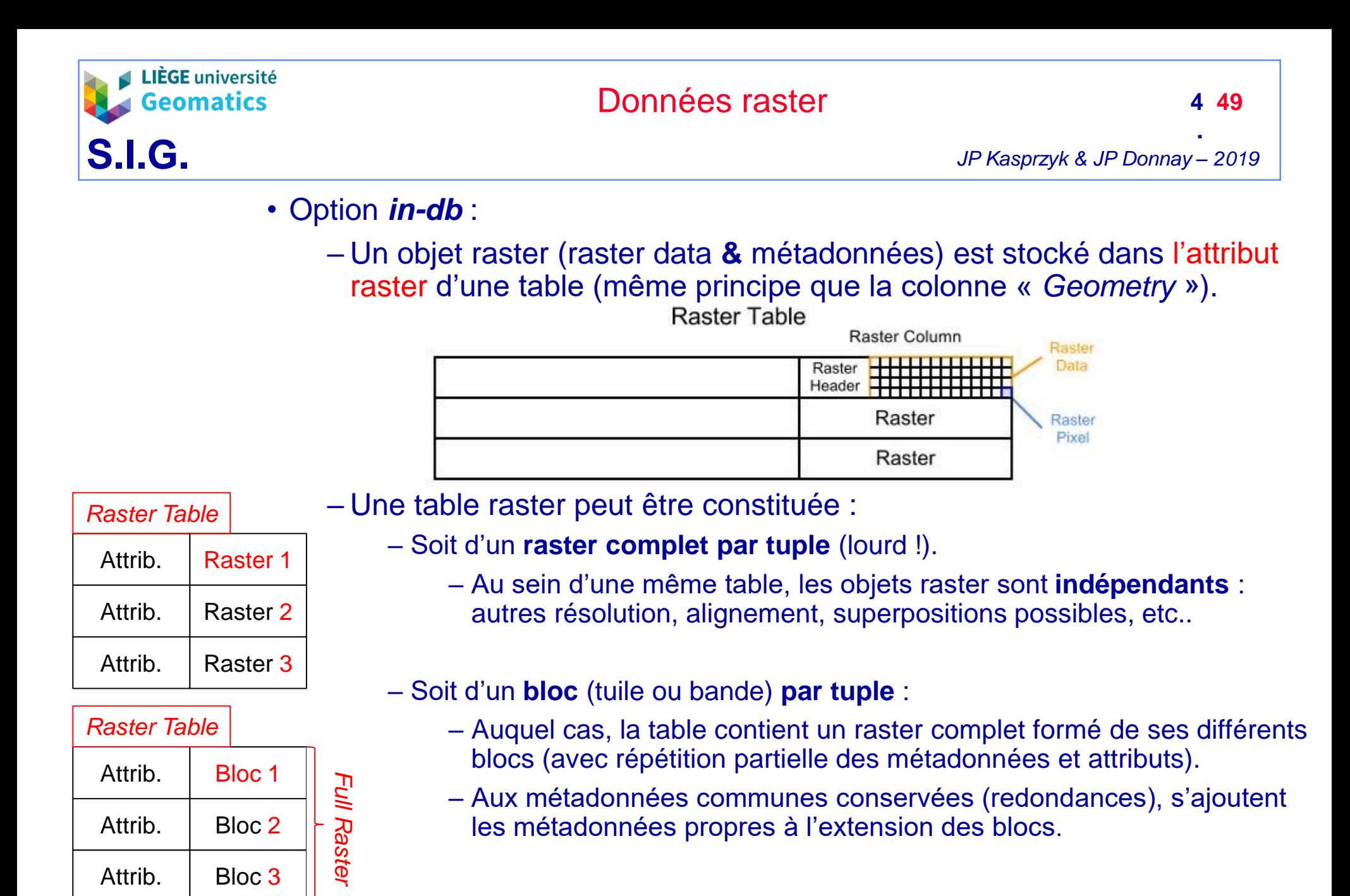

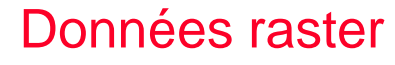

- Option *out-db* :
	- Possibilité de stocker le raster à **l'extérieur** des tables (Geo-TIFF… )
	- Dans les métadonnées de l'objet raster, figurent :
		- Un « flag » spécifiant le type de stockage interne ou externe (« *indb* » / « *out-db* ») du raster et dans ce dernier cas le **chemin d'accès et le nom du fichier** externe (tous les formats raster GDAL sont permis).
		- Allège la table (aspect relationnel plus performant) mais alourdit les traitements sur le raster (conversion à la volée vers le format PostGIS)

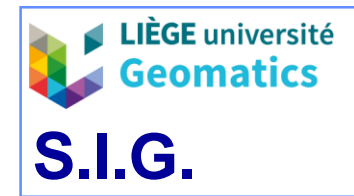

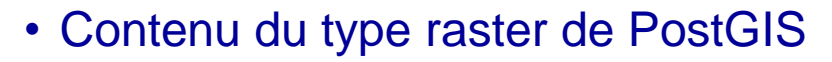

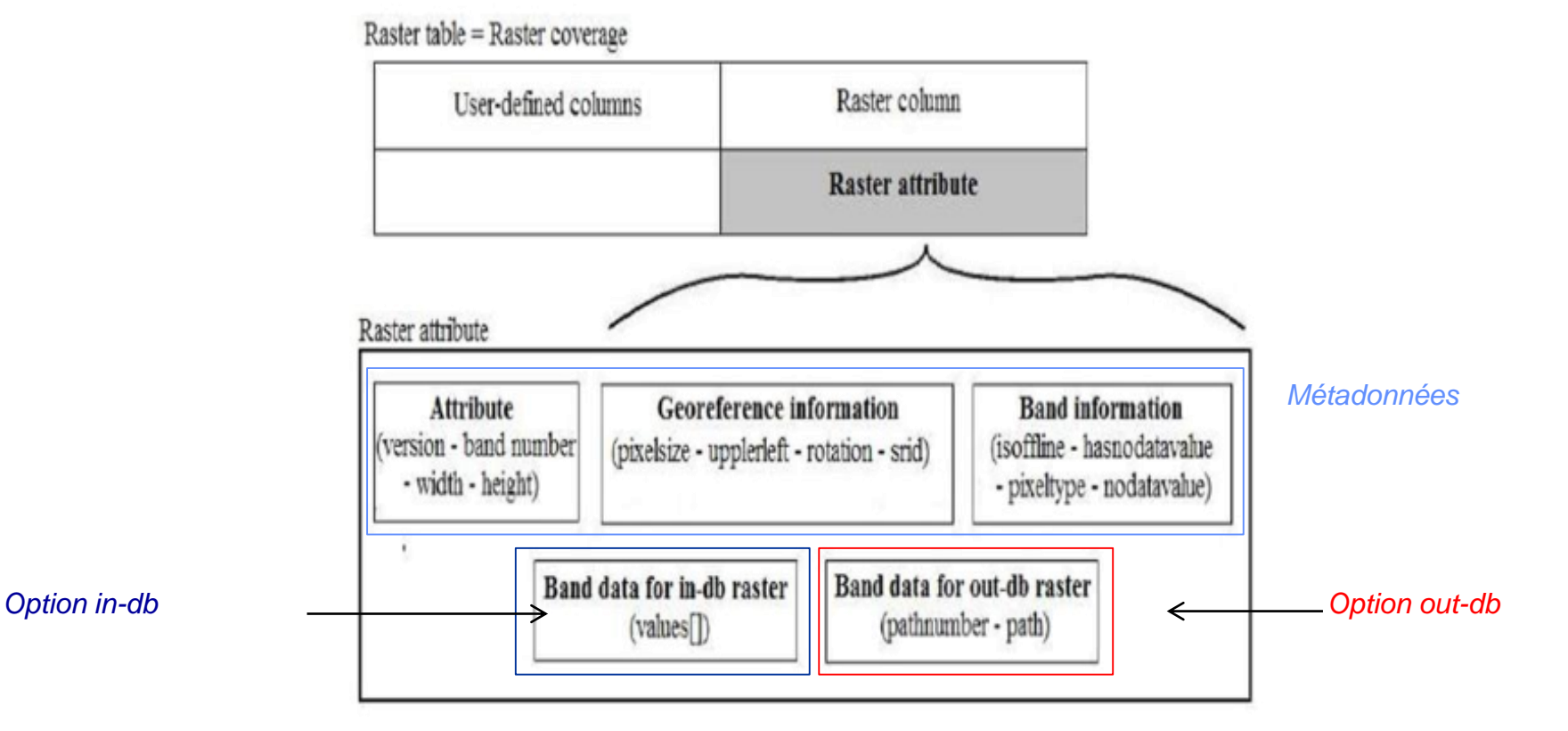

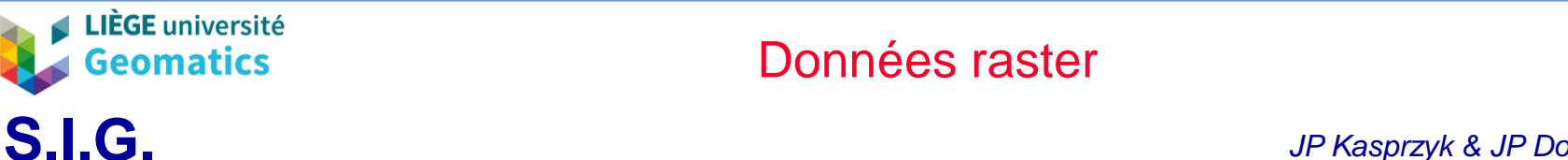

- » *Vue Raster\_columns*
	- Comme en mode vectoriel, toute table spatiale contenant une colonne « raster » est documentée dans une **vue** fournissant les métadonnées communes (**contraintes**) à tous les objets rasters de la table.
		- Le système de coordonnées de références (SRID) ;
		- L'obligation ou non d'une extension spatiale commune entre raster ;
		- L'obligation ou non d'un tuilage régulier;
		- la résolution spatiale ;
		- le nombre de rangées, colonnes, bandes ;
		- le codage des pixels ;
		- la valeur « *no data* » ;
		- l'emprise spatiale (sous forme d'objet vectoriel de type « *geometry* ») pour l'indexation spatiale
- » Table des systèmes de référence (SRID)
	- Identique à la **métatable** accompagnant les tables spatiales vectorielles.

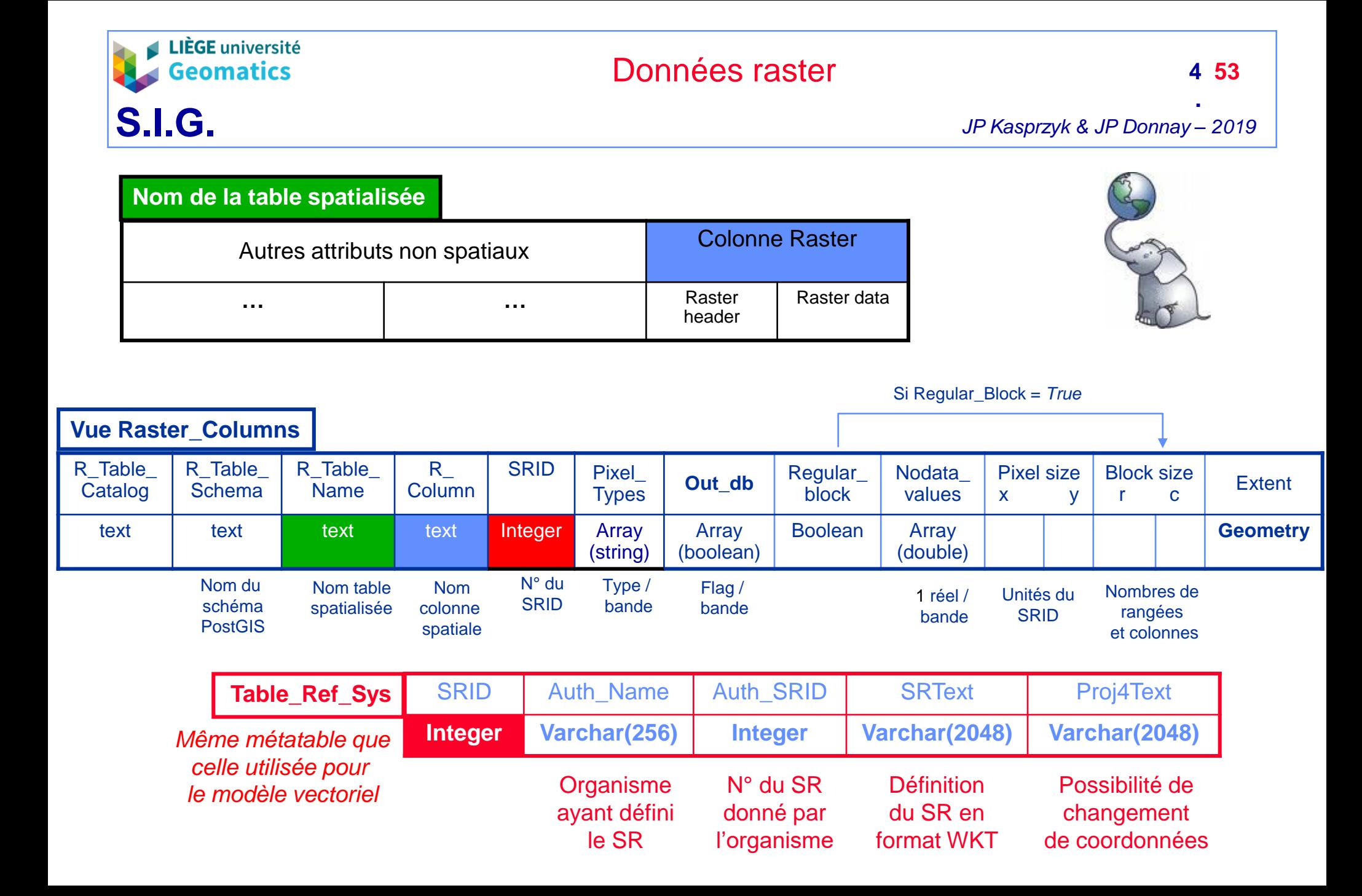

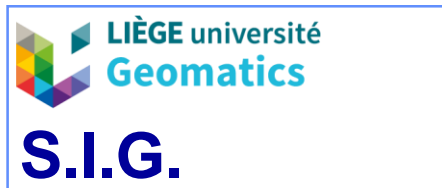

- » Autres spécifications
	- Enrichissement du langage SQL par des opérateurs raster.
	- Transparence des opérations d'intersection entre objets **raster** et **vectoriels**.
	- **Indexation spatiale** GiST (modèle identique à celui des données vectorielles).
	- Construction automatique de niveaux supérieurs de pyramides avec la fonction ST CreateOverview
		- Création d'une nouvelle table avec les même raster (ou tuiles) à résolution inférieure

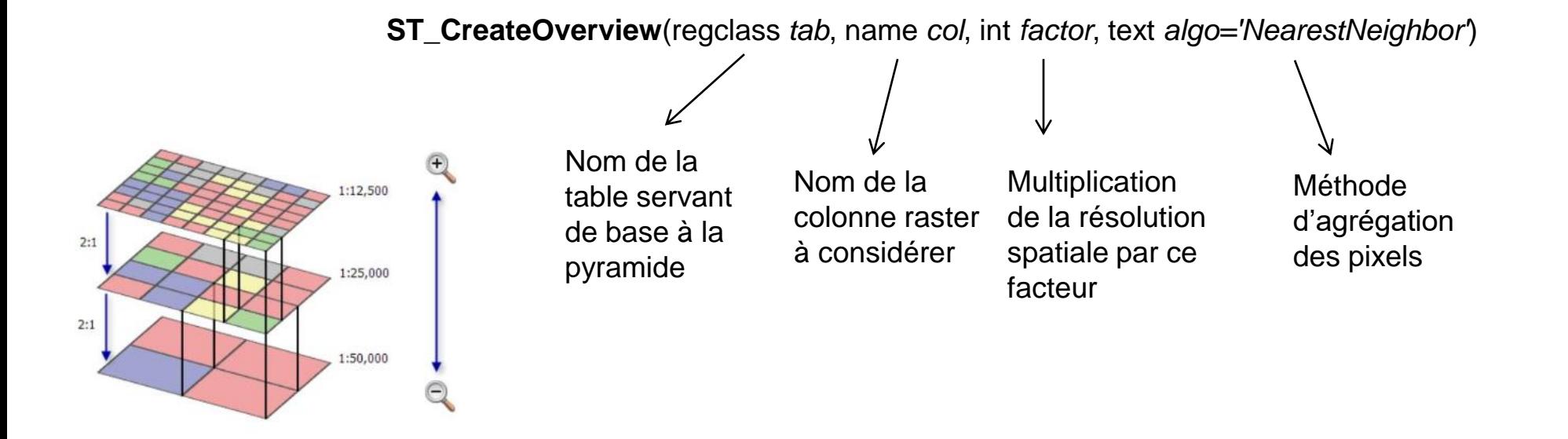

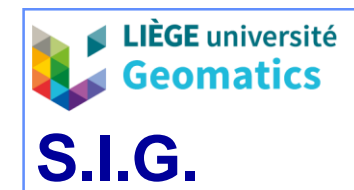

- **9. Exercices dans PostGIS**
	- **9.1. Importations de rasters**
		- » 24 rasters au format GeoTIFF (série temporelle)
			- Prévisions de température du MAR (modèle météorologique) pour chaque heure de la journée du 17-10-18 en Belgique
			- TT\_1.tiff = 00h30, TT\_2.tiff = 01h30 … TT\_24.tiff = 23h30
		- » Téléchargement des données ici: [http://geomatics.ulg.ac.be/download/td\\_raster.rar](http://geomatics.ulg.ac.be/download/td_raster.rar)
			- Décompresser le fichier dans votre répertoire étudiant
		- » Les rasters se trouvent dans le dossier « raster »
			- Note: le dossier « Provinces L72 » sera utilisé plus tard dans l'exercice

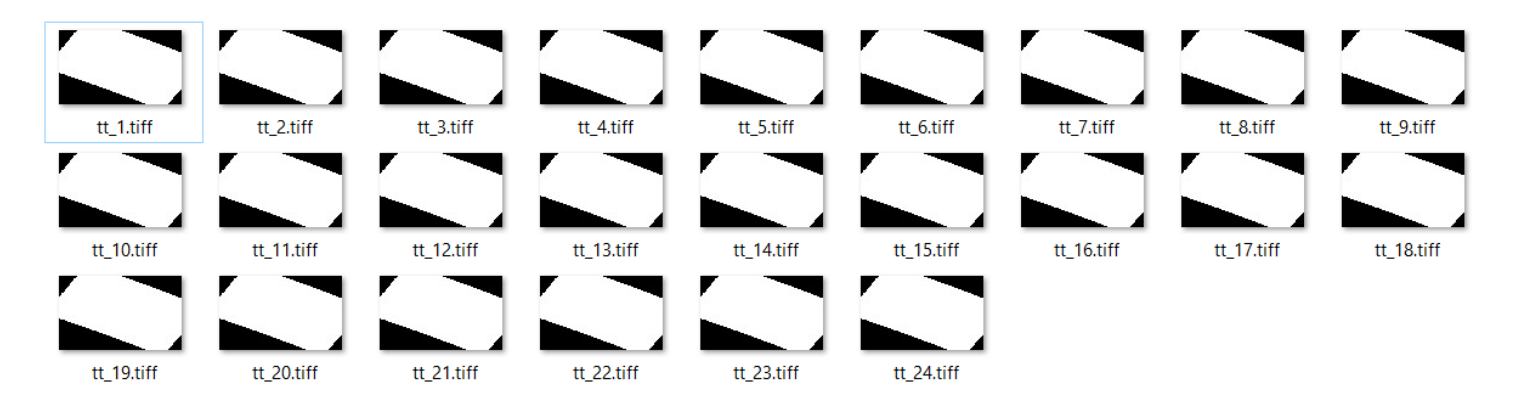

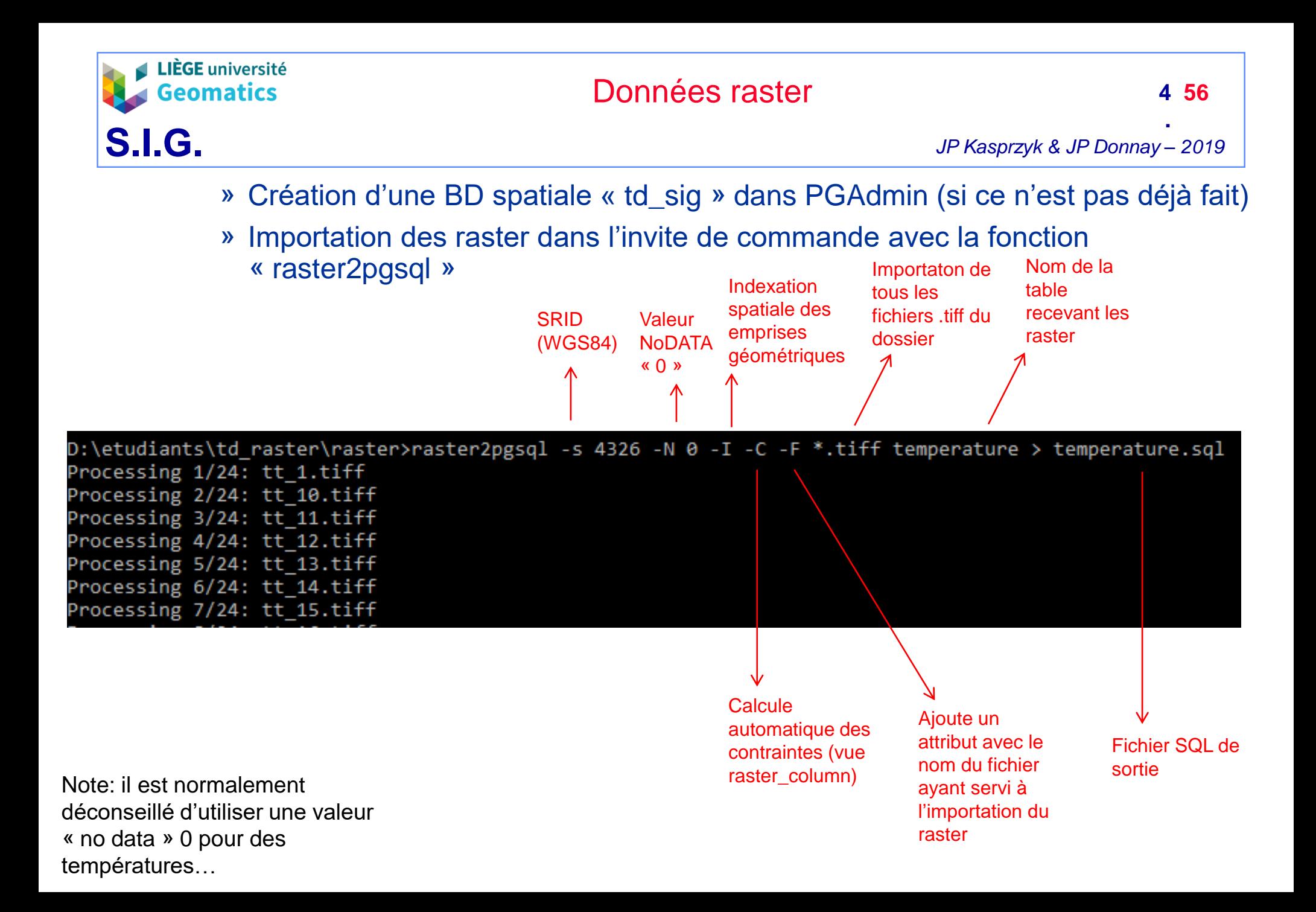

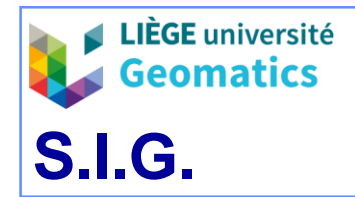

**.**

*JP Kasprzyk & JP Donnay – 2019*

» Exécution du fichier SQL d'importation de la table « temperature » (idem exercice vecteur chapitre 3)

D:\etudiants\td\_raster\raster>psql -U postgres -h localhost -p 5432 -d td\_sig -f temperature.sql

» Visualisation de la table « temperature » dans PGAdmin

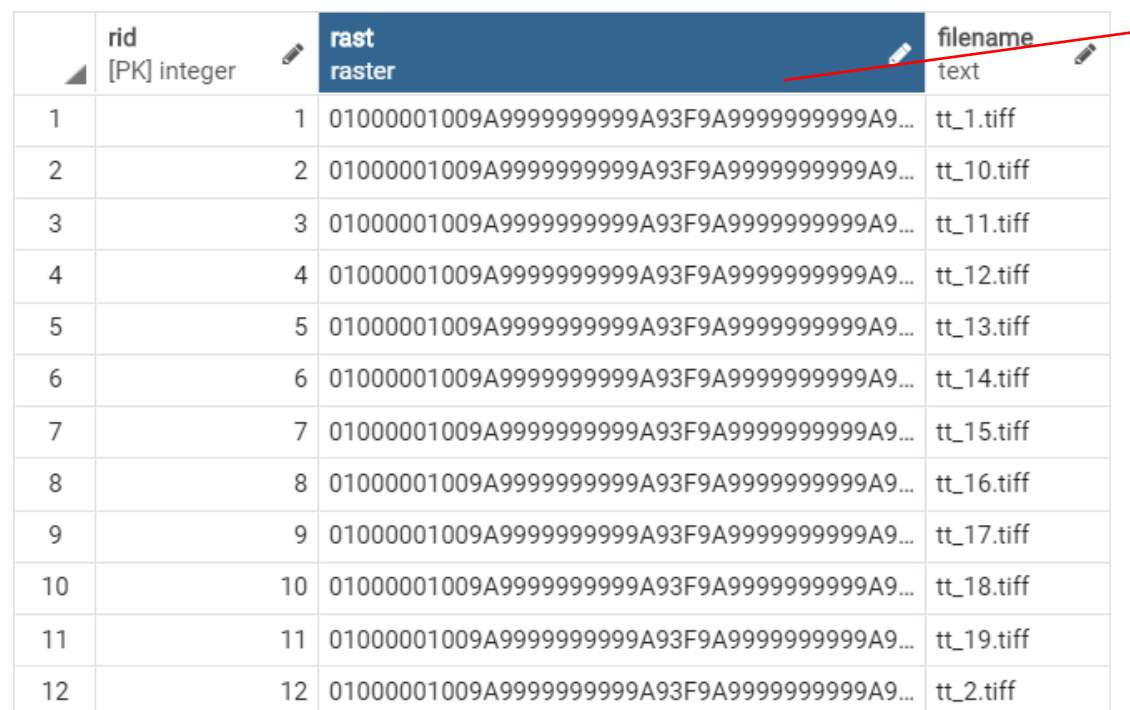

Rasters avec métadonnées stockés sous forme de BLOB

» Optionnel: ajout d'un attribut « time » où on indique les heures de chaque raster

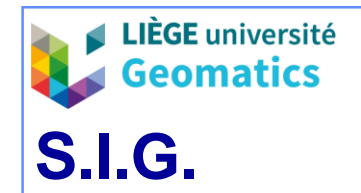

#### **4 58**

**.**

#### » Visualisation de la vue « raster\_columns »

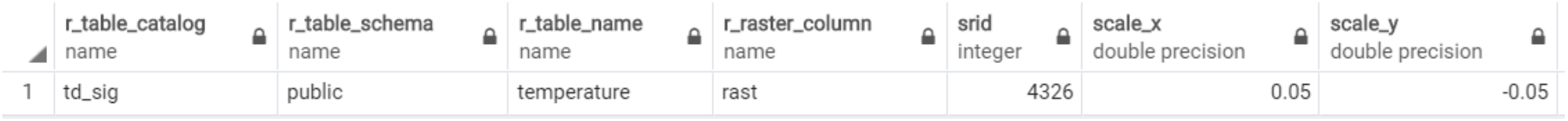

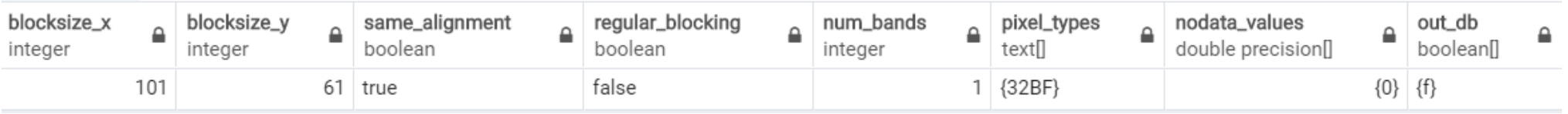

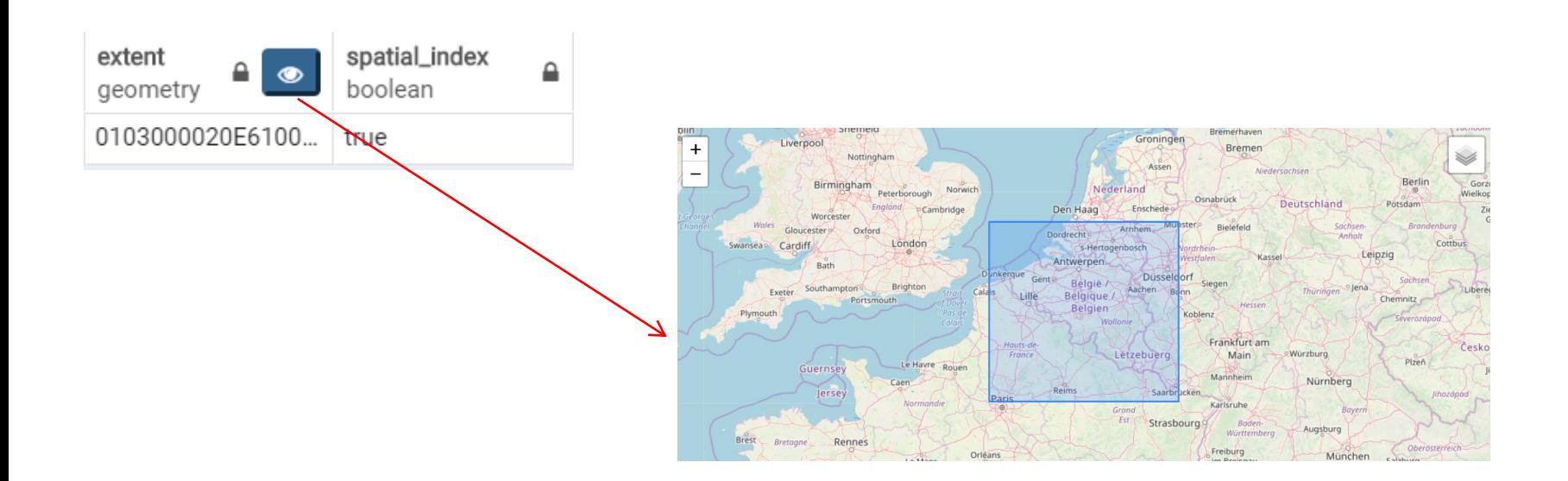

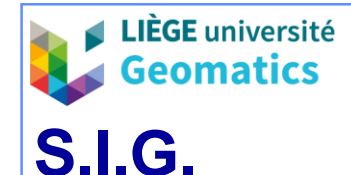

#### – **9.2. Agrégation des raster par la moyenne**

- » Opération locale de map algebra
	- Tous les pixels homologues de chaque raster vont être agrégés par la moyenne
	- Résultat: un seul raster reprenant la température moyenne de la journée en chaque pixel (moyenne des 24 heures)
- » Exécuter la requête suivante dans PGAdmin (création d'une vue avec le résultat)

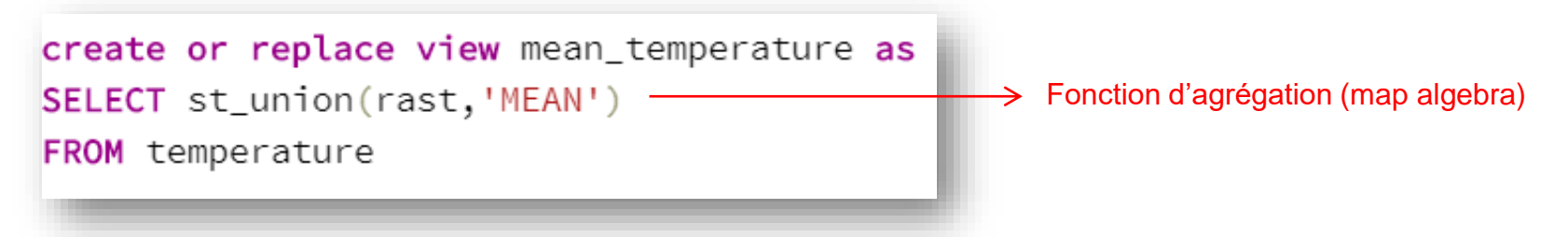

# » Visualisation de la vue dans PGAdmin

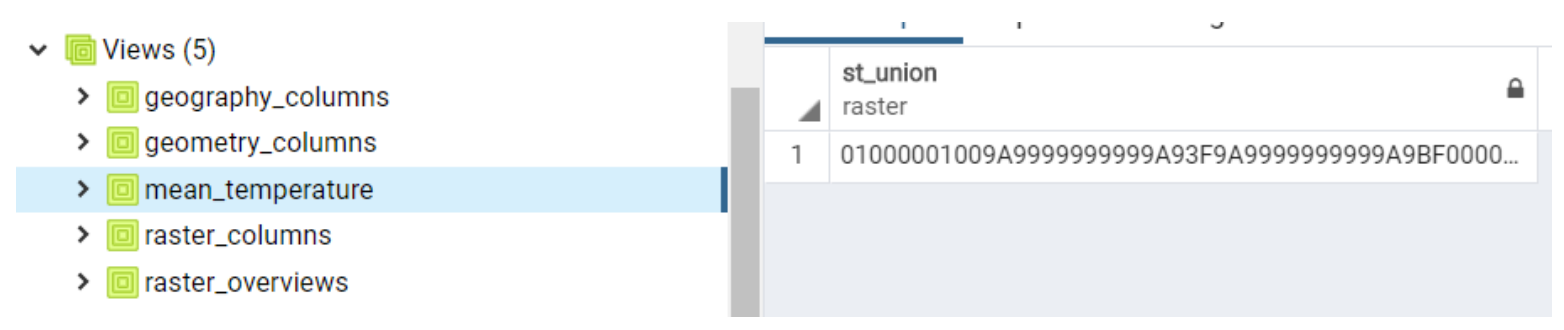

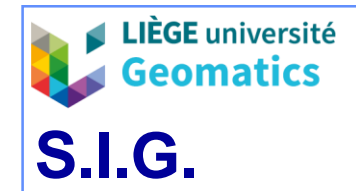

- » Visualisation de la vue dans QGIS
	- Note: la connexion à votre BD doit avoir été préalablement créée (voir exercice vecteur chapitre 3)

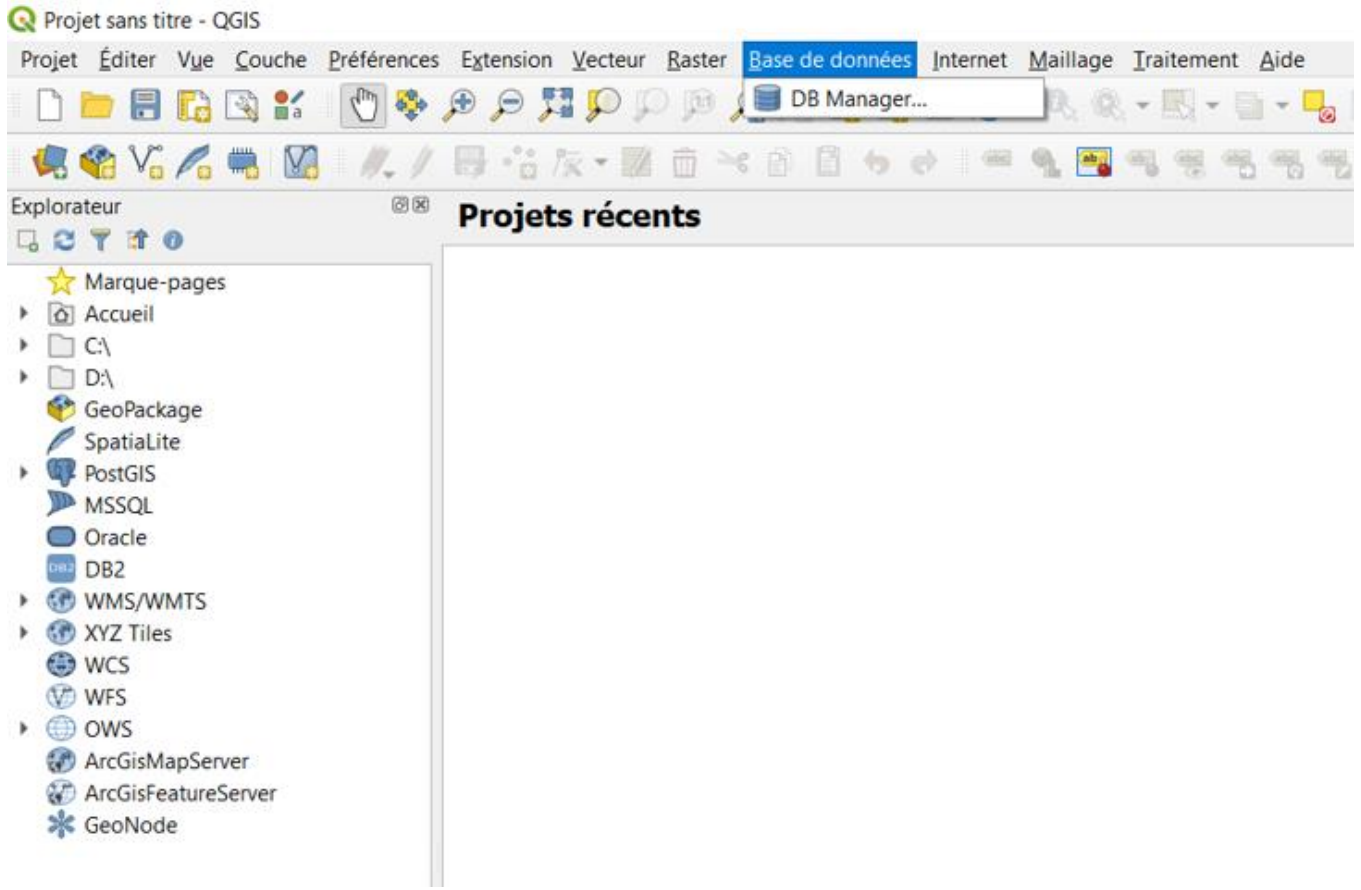

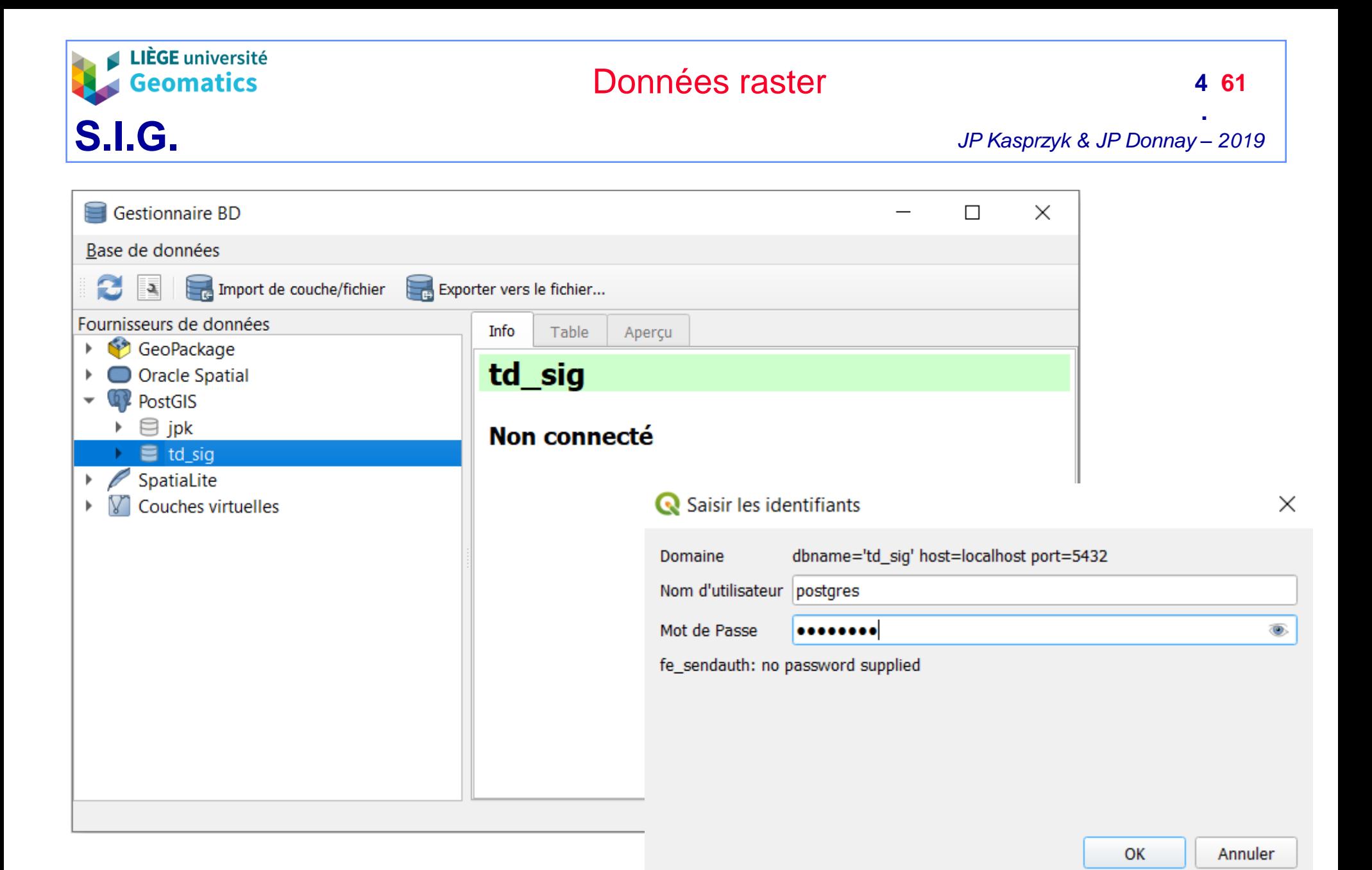

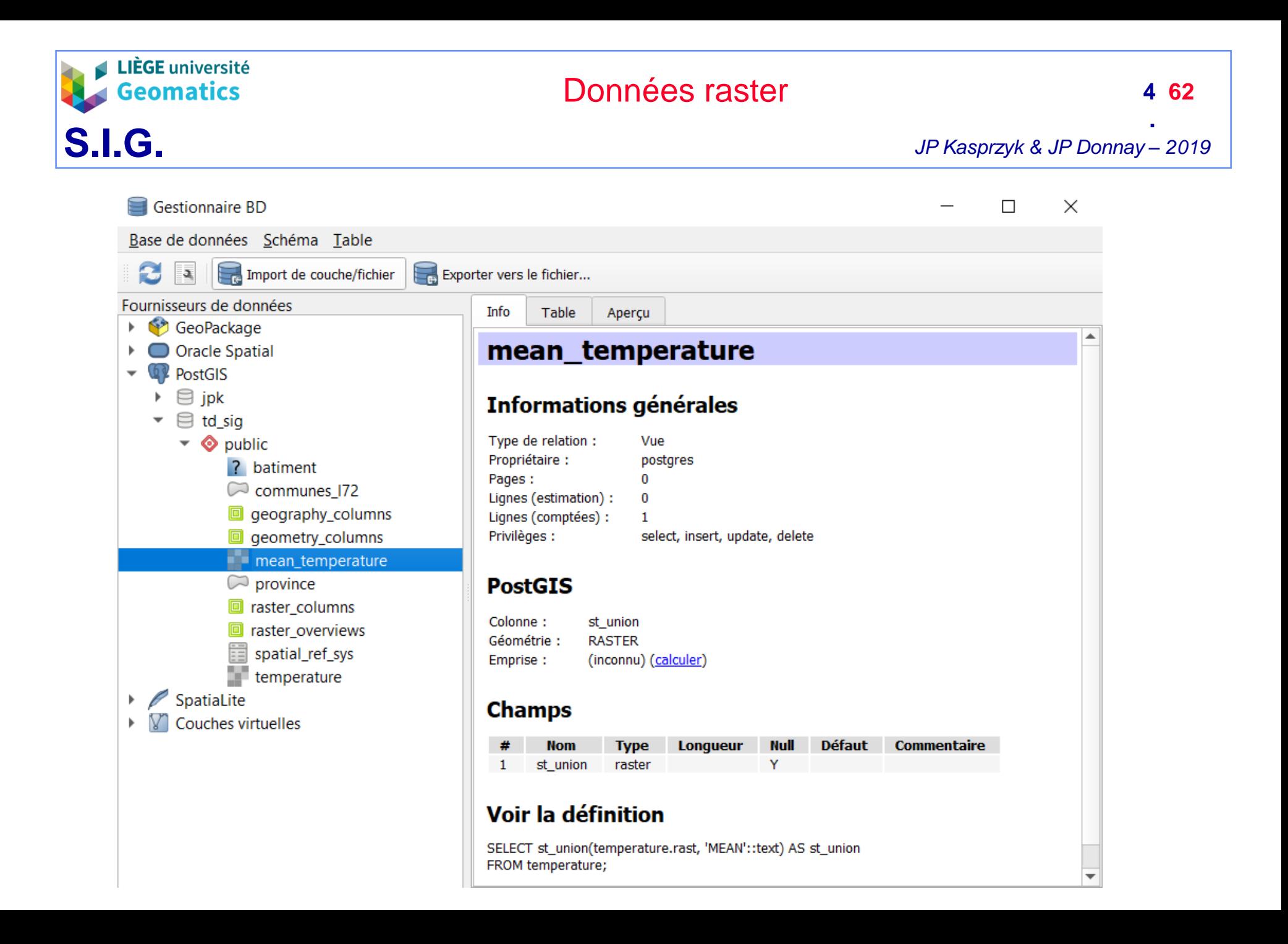

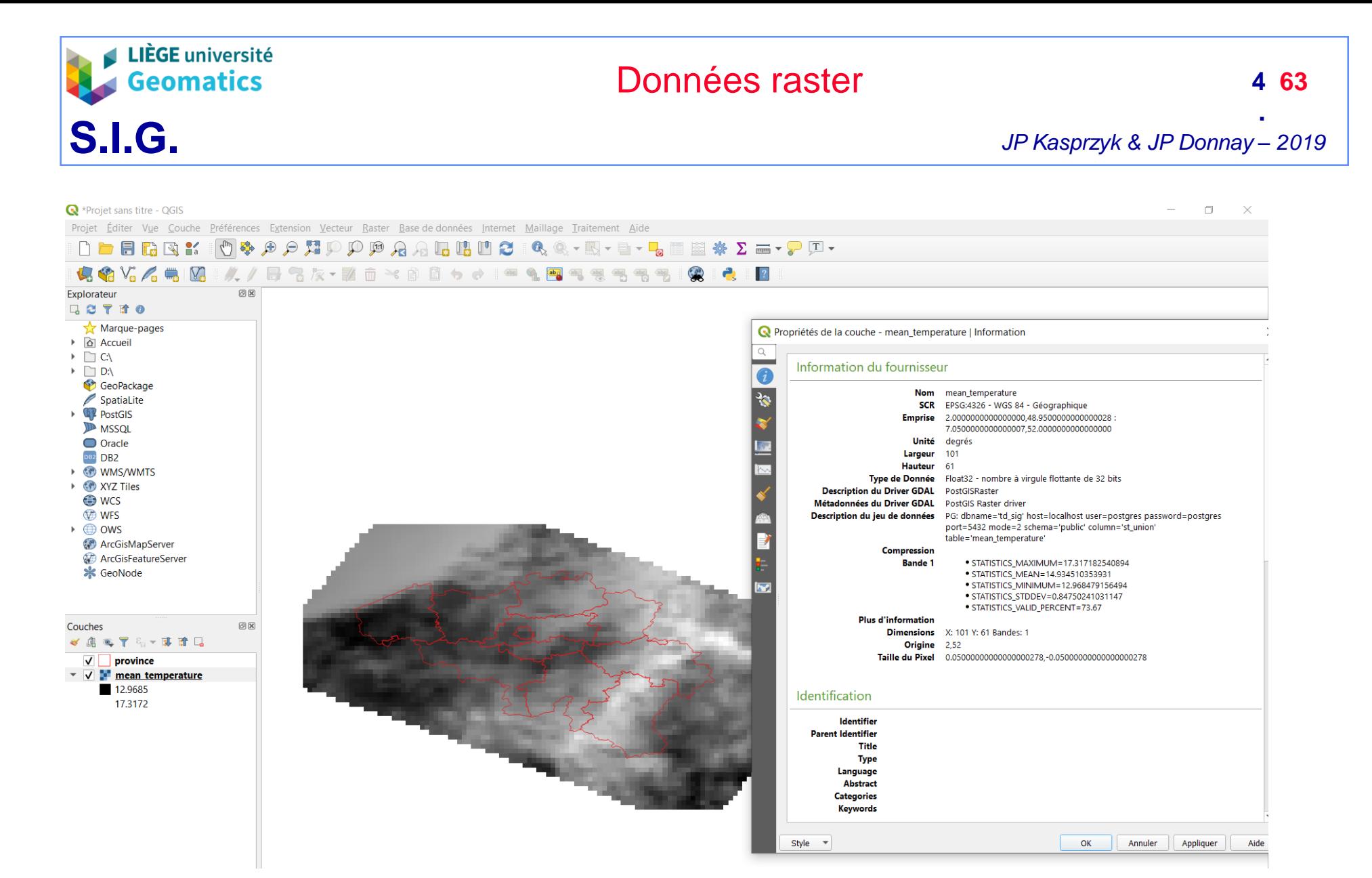

Note: superposition de la couche province (voir suite de l'exercice)

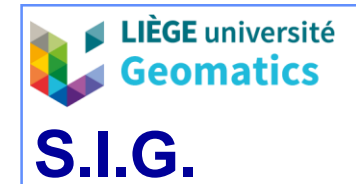

**.**

– **9.3. Interaction entre une couche raster et une couche vectorielle**

» Importation du shapefile Province\_L72 téléchargé

- Méthodologie identique à l'exercice vecteur du chapitre 3
	- Création du fichier SQL avec la fonction shp2pgsql

D:\etudiants\td\_raster\provinces\_L72>shp2pgsql -s 31370 -I provinces\_L72.shp province > province.sql Shapefile type: Polygon Postgis type: MULTIPOLYGON[2]

> – Exécution du fichier SQL avec la fonction psql pour créer la table « province »

D:\etudiants\td\_raster\provinces\_L72>psql\_-U\_postgres\_-d\_td\_sig\_-f\_province.sql Mot de passe pour l'utilisateur postgres :

- » Calcul de la température moyenne par province de Belgique
	- Requête SQL dans PGAdmin
	- Exploitation de la table vectorielle province et de la vue raster « mean\_temperature »

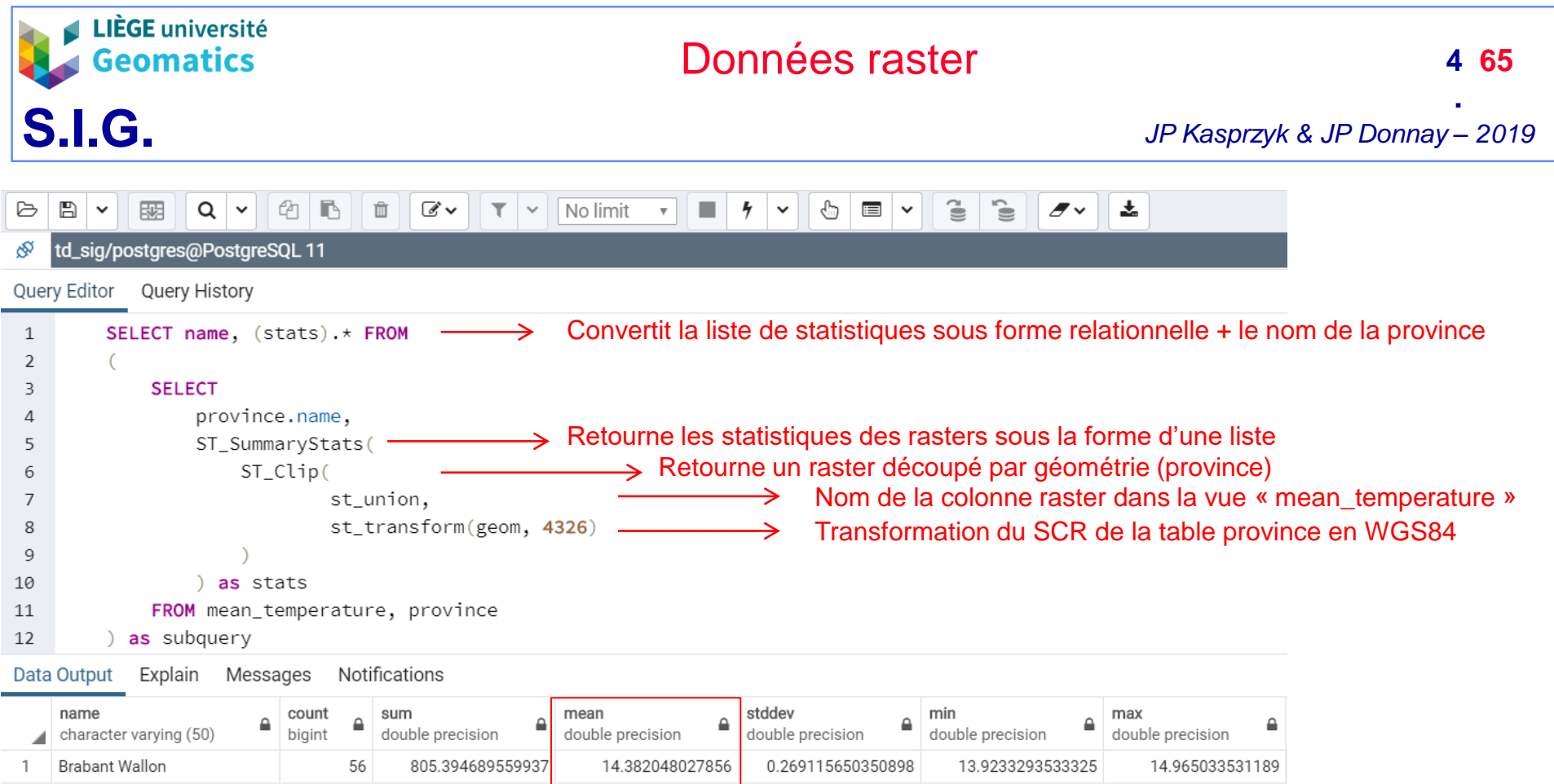

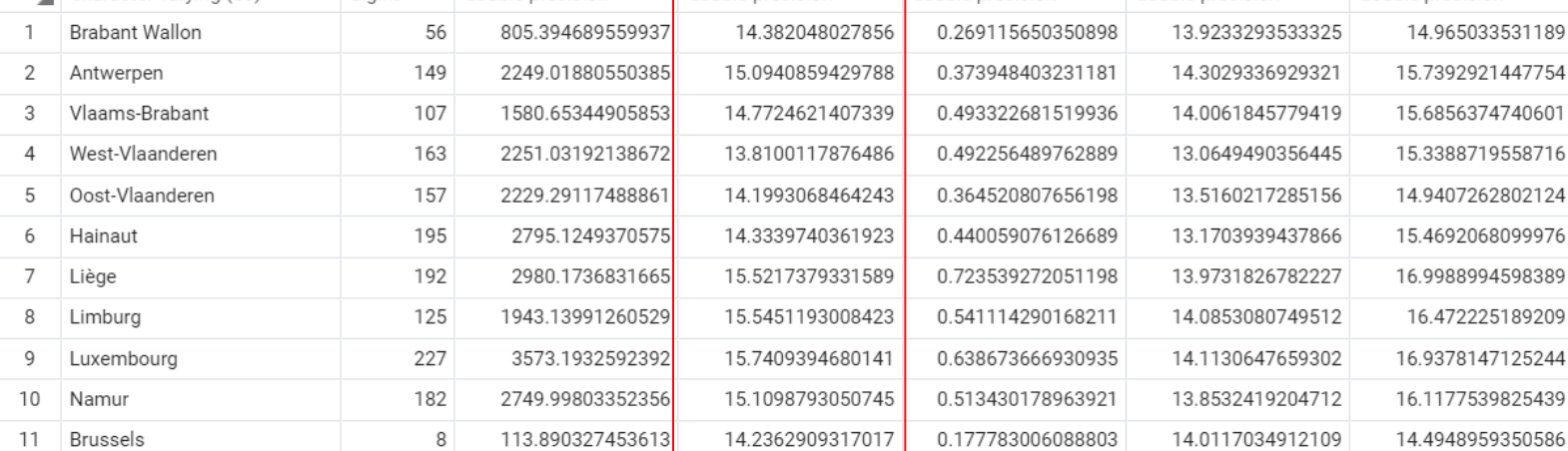